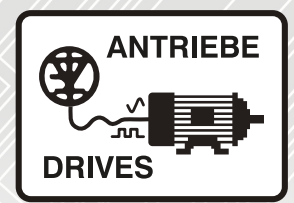

# **SI-PROFINET V2**

# User Guide

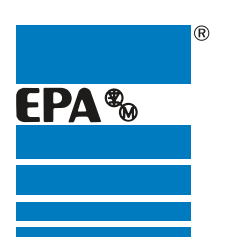

Distributor for:

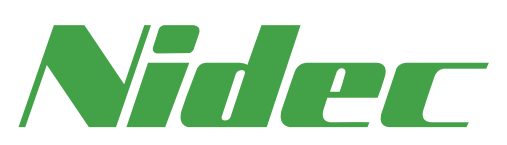

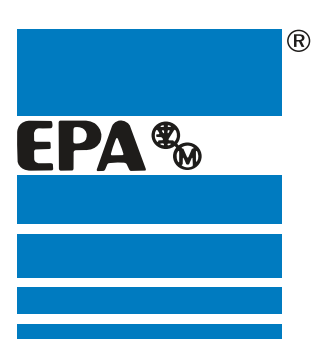

# EPA Drives

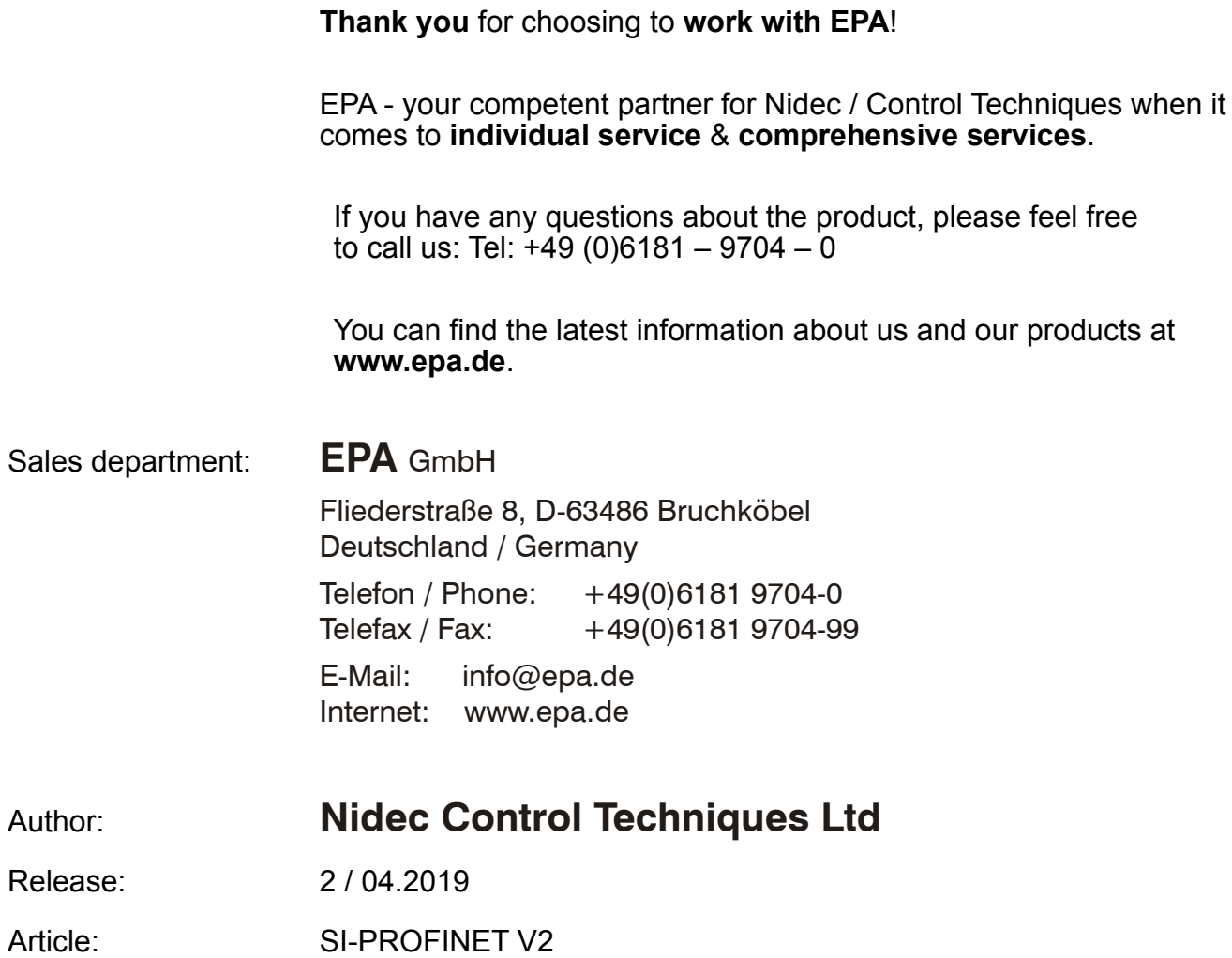

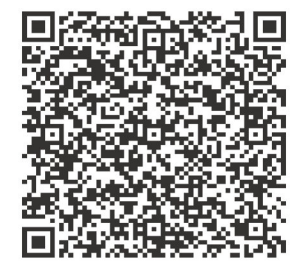

#### **Originalanweisungen**

Zum Zwecke der Einhaltung der EU-Maschinenrichtlinie 2006/42/EG enthält die englische Version dieses Handbuchs die Originalanweisungen. Handbücher in anderen Sprachen sind Übersetzungen der Originalanweisungen.

#### **Dokumentation**

Handbücher stehen unter folgenden Adressen zum Download zur Verfügung: **http://www.drive-setup.com/ctdownloads**

Die in diesem Handbuch enthaltenen Informationen gelten zur Zeit der Drucklegung für die angegebene Softwareversion als richtig, sind jedoch nicht Teil eines Vertrags. Der Hersteller behält sich das Recht vor, die Spezifikationen oder Leistungsdaten von Produkten oder den Inhalt dieses Handbuchs ohne Ankündigung zu ändern.

#### **Haftung und Gewährleistung**

In keinem Fall und unter keinen Umständen ist der Hersteller haftbar für Schäden und Ausfälle aufgrund von Missbrauch, unsachgemäßem Gebrauch, falscher Montage, anormalen Betriebsbedingungen und Temperaturen, Staub, Rost oder Ausfällen aufgrund des Betriebs außerhalb der veröffentlichten Nennwerte. Der Hersteller ist nicht haftbar für Folgeschäden und mittelbare Schäden. Die vollständigen Gewährleistungsbedingungen erhalten Sie beim Lieferanten Ihres Umrichters.

#### **Umweltschutz**

Control Techniques Ltd. betreibt ein Umweltschutzsystem (Environmental Management System, EMS) nach der internationalen Norm ISO 14001.

Weitere Informationen zu unserer Umweltschutzpolitik finden Sie unter: **http://www.drive-setup.com/environment**

#### **Beschränkung gefährlicher Stoffe (RoHS)**

Die in diesem Handbuch behandelten Produkte entsprechen den europäischen und internationalen Bestimmungen zur Beschränkung gefährlicher Stoffe, einschließlich der EU-Richtlinie 2011/65/EU und den chinesischen Verwaltungsmaßnahmen zur Beschränkung gefährlicher Stoffe in elektrischen und elektronischen Produkten.

#### **Entsorgung und Recycling**

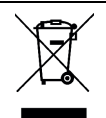

Elektronische Produkte dürfen am Ende ihrer nutzbaren Lebensdauer nicht mit dem Hausmüll entsorgt werden, sondern sollten stattdessen von einem Spezialisten für Elektromüll recycelt werden. Zur effizienten Wiederverwertung können Produkte von Control Techniques einfach in ihre Einzelteile zerlegt werden. Der Großteil der in diesem Produkt verwendeten Werkstoffe ist recyclingfähig.

Die Produktverpackung ist qualitativ hochwertig und wiederverwendbar. Große Produkte werden in Holzkisten verpackt. Kleinere Produkte werden in stabilen Pappkartons verpackt, die selbst einen hohen Anteil an Recyclingmaterial aufweisen. Kartons können wiederverwendet und recycelt werden. Polyethylenfolie, die für Schutzhüllen und Beutel verwendet wird, kann recycelt werden. Beachten Sie bei der Vorbereitung zum Wiederverwerten oder Entsorgen eines Produkts oder einer Verpackung die lokale Gesetzgebung und die dafür günstigste Handhabung.

#### **REACH-Gesetzgebung**

Die Verordnung (EG) Nr. 1907/2006 zur Registrierung, Bewertung und Beschränkung chemischer Stoffe (REACH) erfordert, dass der Lieferant eines Artikels den Empfänger informiert, falls der Artikel mehr als einen angegebenen Teil einer Substanz enthält, die von der europäischen Agentur für chemische Stoffe (ECHA) als sehr besorgniserregend (SVHC) eingestuft wird und daher von dieser Agentur als gesetzlich zulassungspflichtig gilt.

Weitere Informationen zu unserer REACH-Konformität finden Sie unter: **http://www.drive-setup.com/reach**

#### **Eingetragener Firmensitz:**

**Nidec Control Techniques Ltd. The Gro Newtown Powys SY16 3BE Vereinigtes Königreich** In England und Wales registriert. Firmen-Reg. Nr. 01236886.

#### **Copyright**

Der Inhalt dieses Druckwerks gilt zum Zeitpunkt der Drucklegung als korrekt. Zur Aufrechterhaltung kontinuierlicher Entwicklungs- und Verbesserungsmaßnahmen behält sich der Hersteller das Recht vor, die Spezifikationen des Produkts und seine Leistungsdaten sowie den Inhalt der Betriebsanleitung ohne vorherige Ankündigung zu ändern.

Alle Rechte vorbehalten. Ohne schriftliche Genehmigung des Herstellers darf kein Teil dieser Betriebsanleitung in irgendeiner Form elektronisch oder mechanisch reproduziert oder versendet bzw. in ein Speichersystem kopiert oder aufgezeichnet werden.

Copyright © April 2019 Nidec Control Techniques Ltd

# **[Inhalt](#page-6-0)**

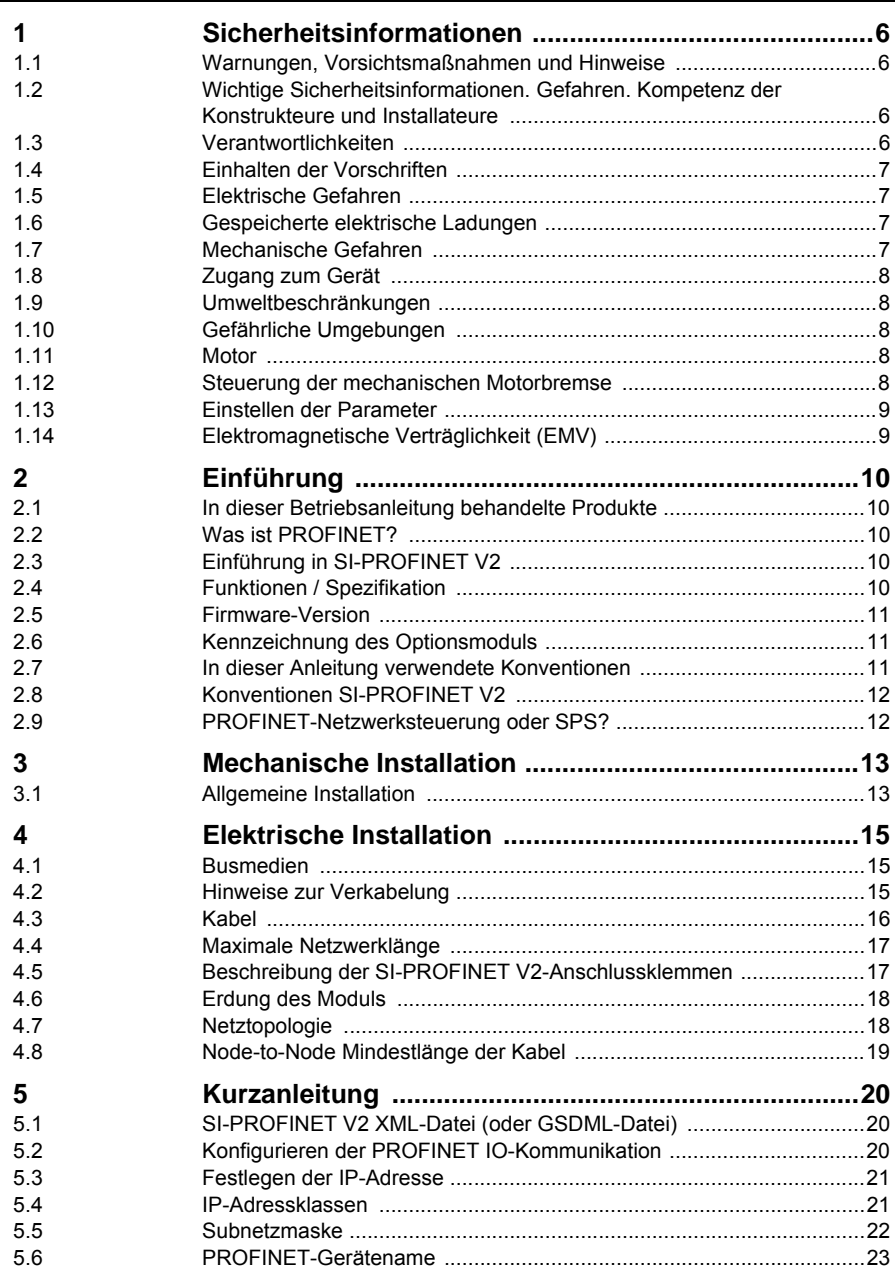

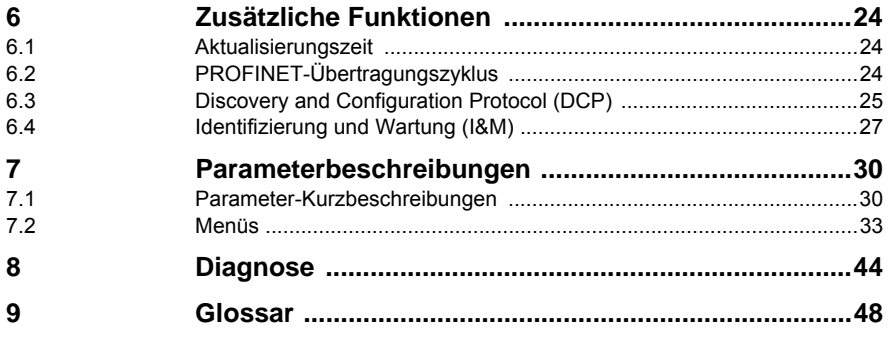

# <span id="page-6-4"></span><span id="page-6-0"></span>**1 Sicherheitsinformationen**

### <span id="page-6-1"></span>**1.1 Warnungen, Vorsichtsmaßnahmen und Hinweise**

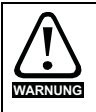

<span id="page-6-7"></span><span id="page-6-6"></span>Eine Warnung enthält Informationen, die zur Vermeidung von Sicherheitsrisiken wichtig sind.

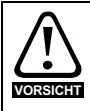

Ein mit 'Vorsicht' gekennzeichneter Absatz enthält Informationen, die zur Vermeidung von Schäden am Umrichter oder anderen Anlagenteilen notwendig sind.

**HINWEIS**

<span id="page-6-5"></span>Ein Hinweis enthält Informationen, welche hilfreich sind, eine korrekte Funktion des Produktes zu gewährleisten.

### <span id="page-6-2"></span>**1.2 Wichtige Sicherheitsinformationen. Gefahren. Kompetenz der Konstrukteure und Installateure**

Diese Betriebsanleitung gilt für Produkte, die Elektromotoren entweder direkt (Umrichter) oder indirekt (Steuerungen, Optionsmodule oder andere Hilfssysteme oder Zubehörteile) steuern. In allen Fällen liegen die mit elektrischen Antrieben hoher Leistung verbundenen Gefahren vor, sodass alle Sicherheitsinformationen in Bezug auf Antriebe und deren zugehöriger Ausrüstung beachtet werden müssen.

Spezifische Warnungen werden an den relevanten Stellen in dieser Betriebsanleitung gegeben.

Umrichter und Steuerungen sind als Komponenten für den professionellen Einbau in ein Gesamtsystem vorgesehen. Bei nicht fachgerechter Installation können sie ein Sicherheitsrisiko darstellen. Der Frequenzumrichter arbeitet mit hohen Spannungen und Strömen, besitzt ein hohes Maß an gespeicherter elektrischer Energie und wird zur Steuerung von Geräten verwendet, die Verletzungen verursachen können. Die elektrische Installation und die Systemauslegung müssen genau beachtet werden, um Gefahren im normalen Betrieb oder im Falle einer Betriebsstörung der Anlage zu vermeiden. Systemauslegung, Installation, Inbetriebnahme / Wartung und Instandhaltung müssen von Personal durchgeführt werden, welches über die erforderliche Ausbildung und Kompetenz verfügt. Sie müssen diese Sicherheitsinformationen und diese Anleitung sorgfältig lesen.

### <span id="page-6-3"></span>**1.3 Verantwortlichkeiten**

Es liegt in der Verantwortung des Installateurs sicherzustellen, dass bei der Installation der Anlage alle in dieser Betriebsanleitung aufgeführten Anweisungen korrekt befolgt wurden. Er muss die Sicherheit des Gesamtsystems berücksichtigen, um die Verletzungsgefahr sowohl im Normalbetrieb als auch im Falle eines Fehlers oder eines vernünftigerweise vorhersehbaren Missbrauchs zu vermeiden. Der Hersteller haftet nicht für Folgen, die sich aus einer unsachgemäßen, fahrlässigen oder fehlerhaften Installation ergeben.

### <span id="page-7-0"></span>**1.4 Einhalten der Vorschriften**

Der Installateur ist verantwortlich für die Einhaltung aller relevanten Vorschriften, wie nationale Verdrahtungsvorschriften, Unfallverhütungsvorschriften und Vorschriften zur elektromagnetischen Verträglichkeit (EMV). Besondere Aufmerksamkeit muss dem Leiterquerschnitt, der Auswahl der Sicherungen oder anderer Sicherungseinrichtungen sowie der fachgerechten Erdung gewidmet werden.

Dieses Handbuch enthält Anweisungen, um die Einhaltung bestimmter EMV-Standards zu erreichen. Alle in Länder der Europäischen Union gelieferten Geräte und Anlagen, in welchen dieses Produkt verwendet wird, müssen folgenden Richtlinien entsprechen:

2006/42/EG: Sicherheit von Maschinen.

2014/30/EU: Elektromagnetische Verträglichkeit.

### <span id="page-7-1"></span>**1.5 Elektrische Gefahren**

Die im Frequenzumrichter vorhandenen Spannungen können schwere bis hin zu tödlichen Stromschlägen und / oder Verbrennungen verursachen. Äußerste Sorgfalt ist zu jeder Zeit erforderlich, wenn mit oder neben dem Frequenzumrichter gearbeitet wird. Gefährliche Spannung kann an einer der folgenden Stellen anstehen:

- AC- und DC-Versorgungskabel und -anschlüsse
- Ausgangskabel, wie Motor-, Zwischenkreis-, Bremswiderstandskabel und deren Anschlüsse
- Viele interne Teile des Umrichters und externe Optionsmodule

Sofern nicht anders angegeben, sind die Anschlüsse elektronischer Baugruppen einfach isoliert und dürfen nicht berührt werden.

Die Spannungsversorgung des Umrichters muss durch eine zugelassene elektrische Trennvorrichtung unterbrochen werden, bevor die elektrischen Anschlüsse zugänglich sind.

Die Funktionen "STOPP" (Antrieb stillsetzen) und "Safe Torque Off" (STO – sicher abgeschaltetes Drehmoment) des Umrichters halten gefährliche Spannungen NICHT vom Umrichterausgang oder anderen externen Modulen fern.

Der Umrichter muss entsprechend den in dieser Betriebsanleitung aufgeführten Anweisungen installiert werden. Bei Nichtbeachtung der Anweisungen besteht Brandgefahr.

### <span id="page-7-2"></span>**1.6 Gespeicherte elektrische Ladungen**

Der Frequenzumrichter enthält Kondensatoren, die auch nach dem Abschalten der Spannungsversorgung (AC oder DC) auf eine potenziell tödliche Spannung geladen bleiben. Wenn der Frequenzumrichter eingeschaltet war, muss die Spannungsversorgung mindestens zehn Minuten lang getrennt werden, bevor die Arbeit, nach Feststellung der Spannungsfreiheit, fortgesetzt werden kann.

### <span id="page-7-3"></span>**1.7 Mechanische Gefahren**

Besondere Sorgfalt ist bei den Funktionen des Umrichters bzw. der Steuereinheit geboten, die entweder durch ihr beabsichtigtes Verhalten oder durch auftretende Fehlfunktionen gefährlich werden können. In allen Anwendungen, in denen eine Funktionsstörung des Umrichters oder seines Steuerungssystems zu Beschädigungen, Ausfällen oder Verletzungen führen kann, muss eine Risikoanalyse durchgeführt und gegebenenfalls weitere Maßnahmen ergriffen werden, um das Risiko zu verringern. Bei Ausfall der Drehzahlregelung kann dies z. B. eine Überdrehzahlschutzeinrichtung oder bei Versagen der Motorbremse eine ausfallsichere mechanische Bremse sein.

#### **Mit Ausnahme der Funktion Safe Torque Off darf keine der Umrichterfunktionen zum Schutz des Personals genutzt werden, das heißt, diese Funktionen dürfen nicht zu Sicherheitszwecken eingesetzt werden.**

Die Funktion Safe Torque Off (STO – sicher abgeschaltetes Drehmoment) kann in sicherheitsrelevanten Anwendungen eingesetzt werden. Der Systementwickler ist dafür verantwortlich, dass das gesamte System sicher ist und gemäß den geltenden Sicherheitsbestimmungen ausgelegt wurde.

Der Entwurf sicherheitsrelevanter Steuersysteme darf nur von entsprechendem Fachpersonal ausgeführt werden. Dieses Personal muss entsprechend geschult sein und die notwendige Erfahrung besitzen. Mit der Funktion "Safe Torque Off" wird die Sicherheit einer Anlage nur gewährleistet, wenn diese korrekt in ein vollständiges Sicherheitssystem eingebunden ist. Das System muss einer Risikobewertung unterzogen werden, um zu bestätigen, dass das Restrisiko eines unsicheren Ereignisses für die Anwendung akzeptabel ist.

### <span id="page-8-0"></span>**1.8 Zugang zum Gerät**

Der Zugang zum Umrichter muss ausschließlich auf autorisiertes Personal beschränkt werden. Die am Einsatzort geltende Sicherheitsvorschriften sind einzuhalten.

### <span id="page-8-1"></span>**1.9 Umweltbeschränkungen**

Die in dieser Betriebsanleitung bezüglich Transport, Lagerung, Installation und Betrieb gegebenen Anweisungen müssen einschließlich der angegebenen Umweltbeschränkungen befolgt werden. Dies beinhaltet auch Temperatur, Luftfeuchtigkeit, Schmutz, Stöße und Vibrationen. Umrichter dürfen keinen übermäßigen physikalischen Krafteinwirkungen ausgesetzt werden.

### <span id="page-8-2"></span>**1.10 Gefährliche Umgebungen**

Das Gerät darf nicht in gefährlichen Umgebungen (d. h. in möglicherweise explosionsgefährdeten Bereichen) installiert werden.

### <span id="page-8-3"></span>**1.11 Motor**

Die Sicherheit des Motors bei variablen Drehzahlen muss sichergestellt sein.

Um die Gefahr physischer Verletzungen zu vermeiden, darf die angegebene maximale Drehzahl des Motors nicht überschritten werden.

Niedrige Drehzahlen können zu einer Brandgefahr durch Überhitzung des Motors führen, da der Lüfter an Effektivität verliert. Der Motor sollte mit einem Thermistor ausgestattet werden. Gegebenenfalls sollte ein elektrischer Fremdlüfter verwendet werden.

Die Werte der im Umrichter eingestellten Motorparameter beeinflussen die Schutzfunktionen für den Motor. Die im Umrichter eingestellten Standardwerte dürfen nicht als ausreichend betrachtet werden. Es ist wichtig, dass im Parameter "Motornennstrom" der richtige Wert eingegeben wird.

### <span id="page-8-4"></span>**1.12 Steuerung der mechanischen Motorbremse**

Die Bremsensteuerung ermöglicht den koordinierten Betrieb einer externen Bremse mit dem Umrichter. Obwohl Hardware und Software für hohe Qualitätsstandards und Robustheit konzipiert sind, eignen sie sich jedoch nicht für die Verwendung als Sicherheitsfunktionen, d. h. für Situationen, in denen ein Fehler oder Ausfall zu einem Verletzungsrisiko führen würde. Für Anwendungen, in denen die falsche Bedienung oder ein fehlerhafter Betriebszustand der Bremsensteuerung zu einer Verletzung führen könnte, sind zusätzlich unabhängige Schutzeinrichtungen von bewährter Integrität vorzusehen.

### <span id="page-9-0"></span>**1.13 Einstellen der Parameter**

Einige Parameter können den Betrieb des Umrichters stark beeinflussen. Vor einer Änderung dieser Parameter sind die entsprechenden Auswirkungen auf das Steuersystem sorgfältig abzuwägen. Es müssen Maßnahmen getroffen werden, um unerwünschte Reaktionen durch Fehlbedienung oder unsachgemäßen Eingriff zu vermeiden.

### <span id="page-9-1"></span>**1.14 Elektromagnetische Verträglichkeit (EMV)**

Installationsanweisungen für verschiedene EMV-Umgebungen sind im entsprechenden Leistungsmodul-Installationshandbuch enthalten. Wenn die Installation mangelhaft durchgeführt wird oder andere Geräte nicht den anwendbaren EMV-Standards entsprechen, kann das Produkt durch elektromagnetische Wechselwirkungen mit anderen Geräten Störungen verursachen oder durch andere Geräte gestört werden. Es liegt in der Verantwortung des Installateurs, sicherzustellen, dass das Gerät oder System, in welches das Produkt eingebunden wird, den für den jeweiligen Standort geltenden EMV-Bestimmungen entspricht.

# <span id="page-10-5"></span><span id="page-10-0"></span>**2 Einführung**

### <span id="page-10-8"></span><span id="page-10-1"></span>**2.1 In dieser Betriebsanleitung behandelte Produkte**

Diese Betriebsanleitung behandelt das SI-PROFINET V2 Optionsmodul.

Das SI-PROFINET V2 ist ein Optionsmodul zum Einbinden der folgenden Umrichter in ein PROFINET-Netzwerk:

- Unidrive M200 / M201 (Baugrößen 2 bis 9)
- Unidrive M300 (Baugrößen 2 bis 9)
- Unidrive M400 (Baugrößen 2 bis 9)
- Unidrive M600 (Baugrößen 3 bis 11)
- Unidrive M700 / M701 / M702 (Baugrößen 3 bis 11)

### <span id="page-10-2"></span>**2.2 Was ist PROFINET?**

PROFINET ist ein Ethernet-basiertes industrielles Netzwerkprotokoll, welches Ethernet-Hardware und -Protokolle auf die Echtzeitanforderungen anpasst, die in der industriellen Automatisierung benötigt werden. Es ähnelt PROFIBUS, da es die Steuerung dezentraler Ein- und Ausgänge von einer SPS aus ermöglicht.

### <span id="page-10-7"></span><span id="page-10-3"></span>**2.3 Einführung in SI-PROFINET V2**

SI-PROFINET V2 ist ein Optionsmodul, mit dem jeder geeignete Control Techniques Frequenzumrichter als PROFINET IO-Slave an ein PROFINET-Netzwerk angeschlossen werden kann.

Es können mehr als ein SI-PROFINET V2-Modul oder ein SI-PROFINET V2-Modul zusammen mit anderen Optionsmodulen zur Erweiterung der Ein-/Ausgänge, Gateway-Funktionalität oder zusätzlicher SPS-Funktionen verwendet werden.

### <span id="page-10-6"></span><span id="page-10-4"></span>**2.4 Funktionen / Spezifikation**

Die folgenden Funktionen sind im SI-PROFINET V2-Optionsmodul enthalten:

- Zwei 100 BASE-TX RJ45-Steckverbinder mit Unterstützung geschirmter Twisted Pair-Kabel und 100 Mbps Vollduplex-Konnektivität mit automatischer Crossover-Korrektur
- Beide RJ45-Anschlüsse arbeiten im Vollduplex-Modus als Netzwerk-Switch
- PROFINET RealTime-Klasse RT\_Class\_1 und Konformität Klasse A
- Zykluszeiten von 2 ms bis 512 ms; Festlegung erfolgt während der Konfiguration
- Austausch defekter Geräte ohne Neukonfiguration (Automatic Device Replacement) mithilfe von LLDP-Protokollen
- LED-Anzeige bei Netzwerkportaktivität
- Bis zu 64 zyklische IO-Modulsteckplätze (max. 32 Ein- und 32 Ausgänge, Konfiguration über Netzwerk-Konfigurationstool und GSDML-Datei)
- Unterstützung der Identifizierungs- und Wartungsfunktionen I&M0 bis I&M4

### <span id="page-11-0"></span>**2.5 Firmware-Version**

Dieses Produkt wird mit der neuesten Firmware-Version ausgeliefert. Beim nachträglichen Anschluss an ein bestehendes System sind alle Firmware-Versionen des Umrichters zu prüfen, um zu gewährleisten, dass dieselben Funktionen für Produkte desselben Typ bereits vorhanden sind. Gleiches gilt für Produkte, die von einem Nidec Industrial Automation Service Center oder Repair Center zurückgesendet werden. Sollten diesbezüglich irgendwelche Zweifel bestehen, setzen Sie sich mit dem Lieferanten des Produkts in Verbindung.

Die Firmware-Version des Produkts kann unter Pr **MM.002** eingesehen werden, wobei **MM** die entsprechende Menünummer für den verwendeten Modulsteckplatz ist.

### <span id="page-11-5"></span><span id="page-11-1"></span>**2.6 Kennzeichnung des Optionsmoduls**

Das SI-PROFINET V2-Modul kann wie folgt identifiziert werden:

- 1. Über das Etikett auf dem Optionsmodul.
- 2. Über die Farbcodierung auf der Vorderseite des SI-PROFINET V2-Moduls (gelb/grün).

#### **Abbildung 2-1 SI-PROFINET V2 Typenschildangaben**

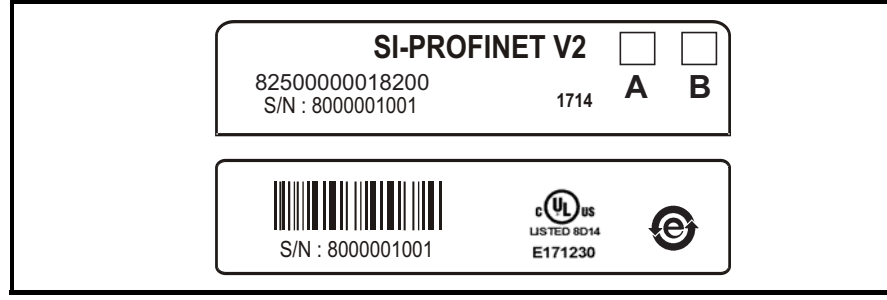

#### <span id="page-11-3"></span>**2.6.1 Datumscodeformat**

Der Datumscode besteht aus vier Zahlen. Die ersten beiden Zahlen bezeichnen das Jahr, die restlichen Zahlen sind die Nummer der Woche (innerhalb des Jahres), in welcher der Umrichter gebaut wurde.

#### **Beispiel:**

Der Datumscode 1710 steht für die 10. Kalenderwoche des Jahres 2017.

### <span id="page-11-4"></span><span id="page-11-2"></span>**2.7 In dieser Anleitung verwendete Konventionen**

Die Konfiguration des Host-Umrichters und Optionsmoduls erfolgt über Menüs und Parameter. Ein Menü ist eine logische Sammlung von Parametern mit ähnlicher Funktionalität. Für das Optionsmodul werden die Parameter im Menü 15, 16 oder 17 angezeigt, je nachdem, in welchem Steckplatz das Modul installiert ist. Das Menü wird durch die Zahl vor dem Dezimalpunkt bestimmt.

Das Verfahren zum Bestimmen des Menüs oder Parameters ist wie folgt:

- Pr **S.mm.ppp** Dabei steht S für die Steckplatznummer des Optionsmoduls und mm.ppp für die Menü- und Parameternummer der internen Menüs und Parameter des Optionsmoduls.
- Pr **MM.ppp** Dabei steht MM für das dem Optionsmodul-Konfigurationsmenü zugeordnete Menü und ppp für die Parameternummer.
- Pr **mm.000** Bezeichnet die Parameternummer 000 in jedem Umrichtermenü.

### <span id="page-12-0"></span>**2.8 Konventionen SI-PROFINET V2**

<span id="page-12-4"></span><span id="page-12-3"></span>Im Zusammenhang mit den zyklischen Daten beziehen sich die Begriffe Eingang und Ausgang auf die PROFINET IO-Steuerung (SPS).

### <span id="page-12-2"></span><span id="page-12-1"></span>**2.9 PROFINET-Netzwerksteuerung oder SPS?**

Die Begriffe "Netzwerk-Steuereinheit" und "SPS" werden in diesem Handbuch beide für die PROFINET Netzwerk-Steuereinheit verwendet. Hierbei handelt es sich allgemein gesagt um eine SPS mit einer PROFINET-Schnittstelle und ggf. einer Programmierschnittstelle für den Anschluss eines Programmiergeräts oder PCs. Diese Schnittstelle ist jedoch nicht erforderlich, da die PROFINET-Schnittstelle ebenfalls zur Programmierung der SPS verwendet werden kann.

# <span id="page-13-2"></span><span id="page-13-0"></span>**3 Mechanische Installation**

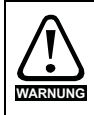

<span id="page-13-5"></span>Stellen Sie vor dem Ein- oder Ausbau eines Optionsmoduls in einem Umrichter sicher, dass dieser seit mindestens 10 Minuten vom Netz getrennt ist, und beachten Sie Abschnitt 1 *[Sicherheitsinformationen](#page-6-4)* auf Seite 6. Wenn Sie eine Zwischenkreis-Stromversorgung verwenden, stellen Sie sicher, dass diese vollständig entladen ist, bevor Sie an einem Umrichter oder Optionsmodul arbeiten.

### <span id="page-13-4"></span><span id="page-13-1"></span>**3.1 Allgemeine Installation**

<span id="page-13-3"></span>**Abbildung 3-1 Installation eines SI-Optionsmoduls beim Unidrive M200 bis M400 (Baugrößen 2 bis 4)**

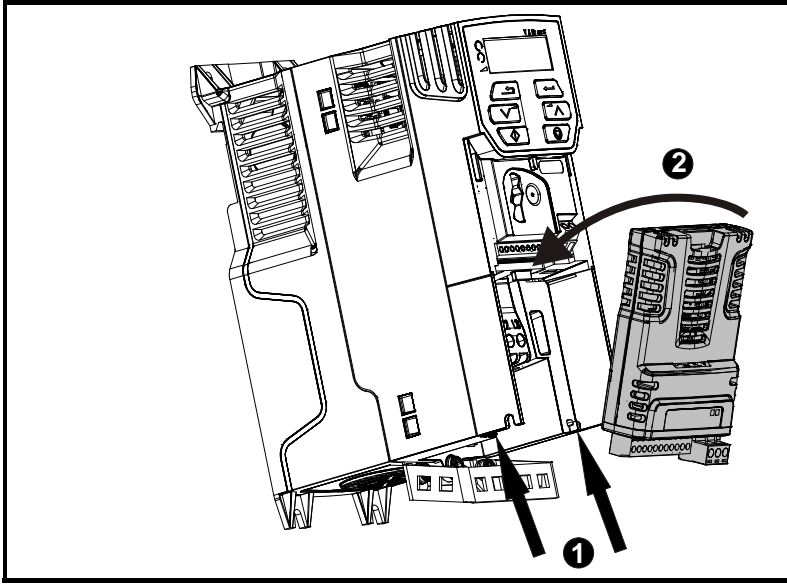

- Kippen Sie das Optionsmodul etwas nach hinten und richten die beiden Zungen des Optionsmoduls zu den dafür vorgesehenen Aussparungen (1) aus.
- Setzen Sie das Optionsmodul wie in (2) gezeigt auf den Umrichter, bis das Modul einrastet. Die Klemmenabdeckung auf dem Umrichter sichert das Optionsmodul und muss daher wieder aufgesetzt werden.
- Optionsmodule können nur an Umrichtern installiert werden, die über die Optionsmodul-Funktionalität verfügen und mit entsprechenden Steckplätzen ausgestattet sind. **HINWEIS**
- [Abbildung 3-1](#page-13-3) dient nur zur Veranschaulichung, das tatsächliche Optionsmodul kann sich von dem gezeigten unterscheiden. **HINWEIS**

Glossai

**Abbildung 3-2 Installation eines SI-Optionsmoduls beim Unidrive M200 bis M400 (Baugrößen 5 bis 9)**

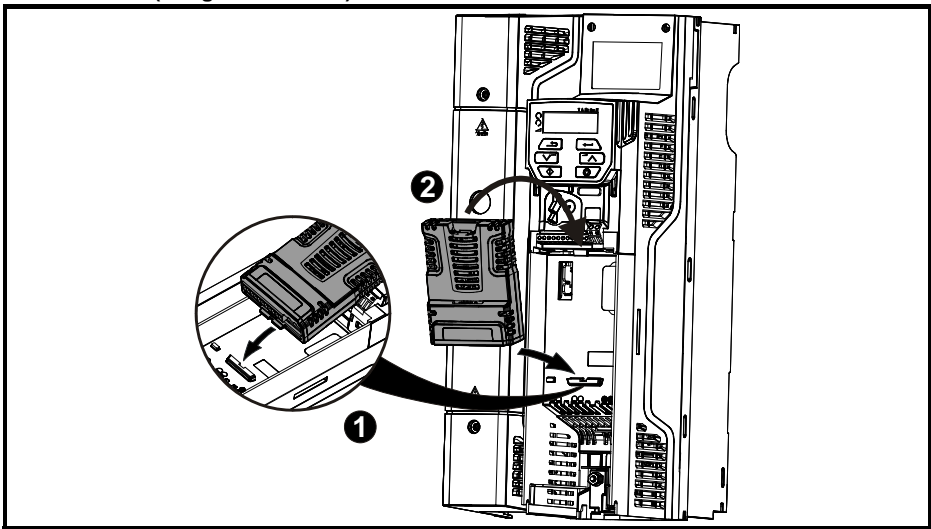

• Setzen Sie das Optionsmodul wie in (2) gezeigt auf den Umrichter, bis das Modul einrastet. Die Klemmenabdeckung auf dem Umrichter sichert das Optionsmodul und muss daher wieder aufgesetzt werden.

#### **Abbildung 3-3 Installation eines SI-Optionsmoduls beim Unidrive M600 bis M702**

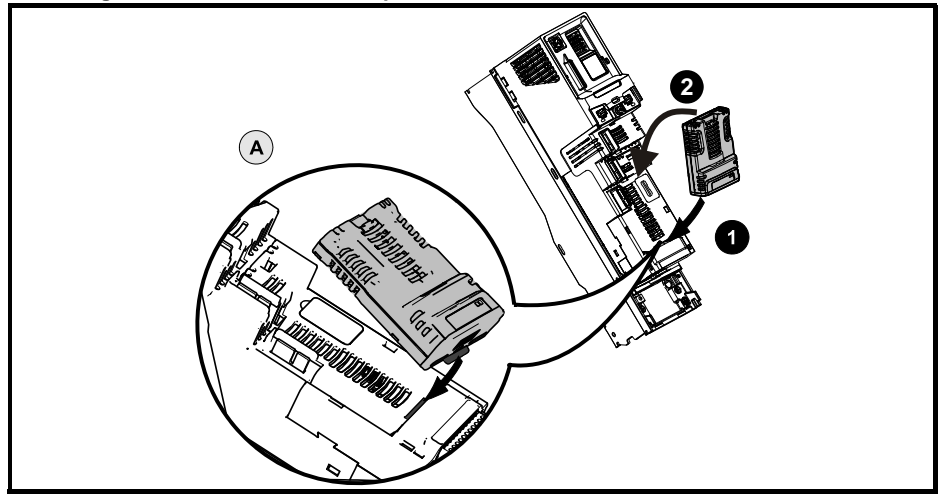

- Richten Sie das Optionsmodul so aus, wie unter (1/2) gezeigt.
- Stecken Sie die Zunge des Optionsmoduls in die dafür vorgesehene Aussparung, wie in der Detailansicht (A) gezeigt.
- Drücken Sie das Optionsmodul nach hinten, bis es einrastet.

Die Steckplätze für das Optionsmodul sind in der folgenden Reihenfolge zu verwenden: **HINWEIS**Steckplatz 3 (unten), Steckplatz 2 (Mitte) und zuletzt Steckplatz 1 (oben).

# <span id="page-15-3"></span><span id="page-15-0"></span>**4 Elektrische Installation**

### <span id="page-15-4"></span><span id="page-15-1"></span>**4.1 Busmedien**

Das SI-PROFINET V2 Optionsmodul verfügt über zwei 100 BASE-TX RJ45-Schnittstellen, die im Vollduplex-Modus mit automatischer Crossover-Korrektur arbeiten.

Beide Anschlüsse verfügen über integrierte Switches und können an andere PROFINET-Geräte angeschlossen werden, um ein Leitungsnetz aufzubauen.

### <span id="page-15-5"></span><span id="page-15-2"></span>**4.2 Hinweise zur Verkabelung**

Um langfristig einen zuverlässigen Betrieb zu gewährleisten, sollten alle verwendeten Kabel mit einem geeigneten Ethernet Kabeltester getestet werden. Dies ist besonders wichtig, wenn die Kabel vor Ort konfektioniert werden.

Bei der Installation von Feldbus- oder Kommunikationskabeln (insbesondere High-Speed-Datenkabel wie PROFINET) ist die physikalische Auslegung und Positionierung der Kabel zu berücksichtigen, insbesondere die Positionierung in Bezug auf andere Kabel (Leistungskabel usw.). Die empfohlenen Abstände zwischen den Kabeln verschiedener Kategorien sind in Tabelle 4-1 *[Kabeleigenschaften](#page-16-1)* auf Seite 16 aufgeführt.

Kabel derselben Kategorie können nebeneinander verlegt werden, ohne dass die Gefahr gegenseitiger Störungen besteht.

Kabel ähnlicher Kategorien können in einem geerdeten Metallkabelträger/-kanal verlegt werden, der von anderen Kabeln der Kategorie durch geerdete Metalltrennwände getrennt ist, vorausgesetzt, der Kabelträger oder -kanal hat einen Deckel, sodass die Kabel vollständig von einem geerdeten Metallgehäuse umgeben sind.

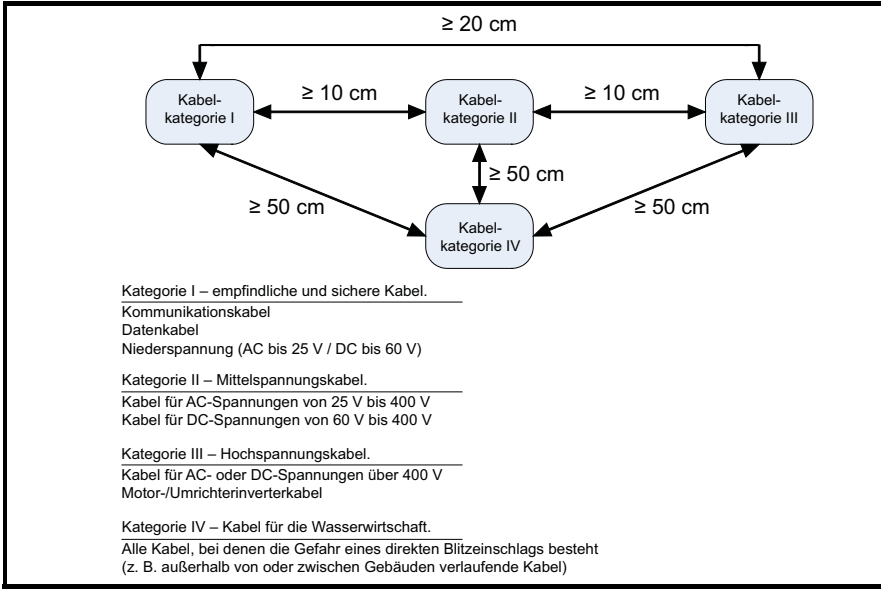

#### **Abbildung 4-1 Empfohlene Kabelabstände**

Kabel dürfen nicht verdreht, gedehnt, gequetscht oder anderweitig beschädigt werden, da sich dies auf die künftige Zuverlässigkeit auswirken kann.

Vermeiden Sie übermäßiges Biegen bei der Installation, der empfohlene maximale Biegeradius ist das 10-fache des Kabeldurchmessers – 75 mm.

Verkabelungsprobleme sind die häufigste Ursache für Ausfälle von Netzwerken. **HINWEIS**

- Stellen Sie sicher, dass die Kabel richtig verlegt sind, d. h. nicht in der Nähe von Hochleistungskabeln usw.
- Die Verdrahtung muss korrekt sein und es sollten Steckverbinder in industrieller Qualität mit einer Metallabschirmung verwendet werden.
- <span id="page-16-2"></span>• Router oder Switches müssen industrieller und nicht "Büro"-Qualität sein, da sie nicht die gleiche Störsicherheit bieten wie ihre industriellen Gegenstücke.

### <span id="page-16-0"></span>**4.3 Kabel**

Kupferkabel sollten geschirmte Twisted-Pair-Kabel (STP-Kabel) sein, mindestens die Anforderungen der TIA Cat 5e erfüllen und für den Einsatz in einem PROFINET-Netzwerk zertifiziert sein. Die Farbe des Außenmantels ist nicht kritisch, sollte aber (wo immer möglich) einheitlich sein, um die Systemwartung zu vereinfachen und zur einfachen Identifizierung möglichst den PROFINET-Standardfarben (gelb/grün) entsprechen.

PROFINET-Kupferkabel werden in drei verschiedene Typen eingeteilt, der tatsächlich verwendete Typ wird hauptsächlich durch die jeweilige Anwendung bestimmt.

- Kabel vom **Typ A** sind für feste Installationen vorgesehen, bei denen das Kabel keinen Bewegungen ausgesetzt ist.
- Kabel vom **Typ B** sind für flexible Installationen konzipiert, bei denen das Kabel gelegentlichen Bewegungen oder Vibrationen ausgesetzt sein kann.
- Kabel vom **Typ C** sind für Anwendungen konzipiert, bei denen das Kabel häufigen oder ständigen Bewegungen oder Vibrationen ausgesetzt ist.

#### **4.3.1 Kabeleigenschaften**

Die Eigenschaften aller drei Kabeltypen sind ähnlich, der einzige Unterschied zwischen den drei Typen ist die Größe der einzelnen verwendeten Drähte.

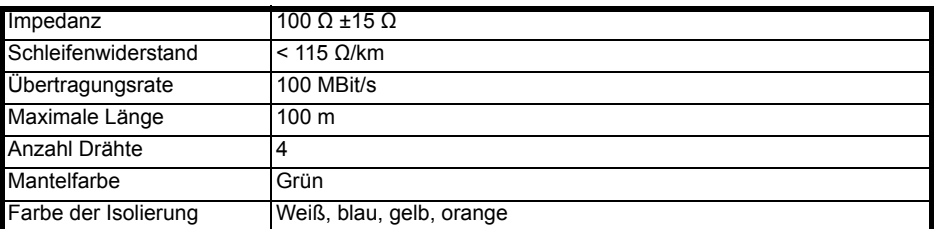

#### <span id="page-16-1"></span>**Tabelle 4-1 Kabeleigenschaften**

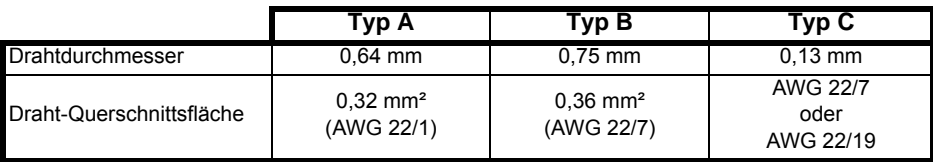

**HINWEIS** Bei einigen Kupferkabeln werden flammhemmende Materialien verwendet, die maximale Länge des Kabels auf weniger als 100 m reduzieren können. Weitere Informationen finden Sie in der Dokumentation des Kabelherstellers.

### <span id="page-17-4"></span><span id="page-17-0"></span>**4.4 Maximale Netzwerklänge**

<span id="page-17-5"></span>Die Hauptbeschränkung einer Ethernet-Verkabelung ist die Länge der einzelnen Kabelsegmente. Das SI-PROFINET V2-Modul hat zwei 100 BASE-TX Ethernet-Anschlüsse, die Segmentlängen von bis zu 100 m unterstützen. Dies bedeutet, dass zwischen einem SI-PROFINET V2-Anschluss und einem anderen 100 BASE-TX Anschluss eine maximale Kabellänge von 100 m verwendet werden kann. Von einer Nutzung der vollen 100 m Kabellänge wird allerdings abgeraten.

**HINWEIS** Die Gesamt-Netzwerklänge wird nicht durch den Ethernet-Standard beschränkt, sondern ist von der Anzahl der Netzwerkgeräte und dem Übertragungsmedium (Kupferkabel, Lichtwellenleiter usw.) abhängig.

### <span id="page-17-3"></span><span id="page-17-1"></span>**4.5 Beschreibung der SI-PROFINET V2-Anschlussklemmen**

Das SI-PROFINET V2-Modul verfügt über zwei RJ45-Ethernet-Anschlüsse für den Anschluss an ein PROFINET-Netzwerk. Jeder Ethernet-Port arbeitet im Vollduplex-Modus als Netzwerk-Switch und verfügt über eine LED, die den Verbindungsstatus anzeigt, wie in [Tabelle 4-2](#page-17-2) dargestellt.

#### <span id="page-17-2"></span>**Tabelle 4-2 LED-Funktionen**

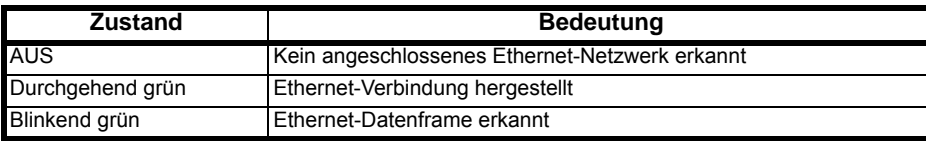

#### **Abbildung 4-2 Anschlüsse SI-PROFINET V2**

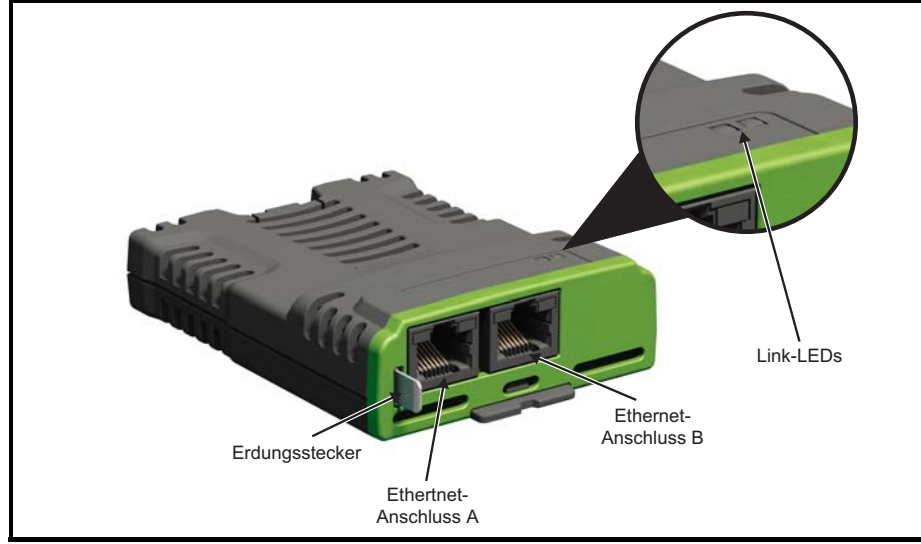

**Tabelle 4-3 Ethernet Anschlüsse SI-PROFINET V2**

| Anschluss A/B |                 |  |  |  |  |
|---------------|-----------------|--|--|--|--|
| <b>Stift</b>  | <b>Funktion</b> |  |  |  |  |
|               | Senden +        |  |  |  |  |
| 2             | Senden -        |  |  |  |  |
| 3             | Empfangen +     |  |  |  |  |
| 4             | Reserviert      |  |  |  |  |
| 5             | Reserviert      |  |  |  |  |
| 6             | Empfangen -     |  |  |  |  |
|               | Reserviert      |  |  |  |  |
|               | Reserviert      |  |  |  |  |

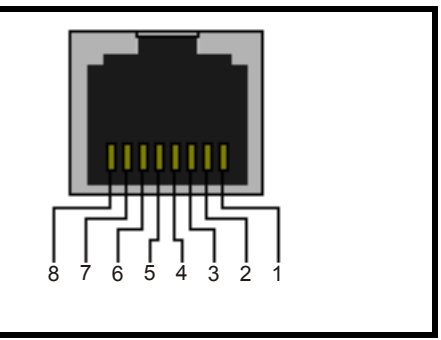

### <span id="page-18-2"></span><span id="page-18-0"></span>**4.6 Erdung des Moduls**

Das SI-PROFINET V2-Modul ist mit einem Erdungsstecker ausgestattet, die mit minimaler Kabellänge an den nächstmöglichen Erdungspunkt angeschlossen werden soll. Dadurch wird die Störfestigkeit des Moduls deutlich verbessert.

Weitere Informationen zur Umrichter-Erdungsstruktur finden Sie in der entsprechenden Umrichterdokumentation. **HINWEIS**

### <span id="page-18-3"></span><span id="page-18-1"></span>**4.7 Netztopologie**

Das SI-PROFINET V2-Modul verfügt über zwei PROFINET-Anschlüsse mit integrierten Switches zur Verwendung von Leitungsnetzen. Bei Leitungsnetzen verursacht eine Unterbrechung der Verbindung (beispielsweise beim Ersetzen eines Geräts) jedoch eine Unterbrechung der Kommunikation zwischen der Steuerung und allen Geräten, die sich hinter der Unterbrechungsstelle befinden.

Es können ebenfalls sonstige Ethernet-Netzwerktopologien angewendet werden, allerdings ist dann gewissenhaft nachzuweisen, dass das System weiterhin innerhalb der vom Anlagenplaner definierten Auslegungsgrenzen funktioniert.

Im Allgemeinen sorgt eine Stern- oder Baumstruktur des Netzwerks mit separaten Switches für eine höhere Verfügbarkeit beim Ausfall oder Austausch eines Geräts. Außerdem haben Managed Switches eine Webpage-Schnittstelle, mit der Switch konfiguriert werden kann, um den Datenverkehr an bestimmten Anschlüssen mit einem geeigneten Protokollanalysator zu überwachen.

Obwohl das PROFINET-Protokoll alle bekannteren Topologien unterstützt, werden normalerweise aus praktischen und finanziellen Gründen Netze mit Linien-Topologie verwendet; andere Ethernet-Topologien (z. B. Sternstruktur) sind aufgrund der systembedingten Verwendung von Switches oder anderen Netzwerk-Geräten möglicherweise nicht für eine Echtzeit-Kommunikation geeignet.

Alle verwendeten Netzwerkgeräte, wie z. B. Switches, müssen RT- und idealerweise auch IRT-Kommunikation (Isochronous Real Time) unterstützen, obwohl SI-PROFINET V2 dieses Protokoll derzeit nicht unterstützt. Standard-Bürogeräte sind normalerweise nicht dafür geeignet und sollten nicht verwendet werden.

#### Damit die Funktion zum Ersetzen eines Geräts funktioniert, muss die physikalische Netzwerktopologie in der SPS konfiguriert werden; weitere Informationen entnehmen Sie bitte der SPS-Dokumentation. **HINWEIS**

### <span id="page-19-1"></span><span id="page-19-0"></span>**4.8 Node-to-Node Mindestlänge der Kabel**

Die Ethernet-Norm empfiehlt keine Mindestlänge für Kabel. Um mögliche Verkabelungsprobleme zu vermeiden, sollten ausreichend lange Kabel verwendet werden, die angemessene Biegeradien der Kabel ermöglichen und eine unnötige Krafteinleitung in die Stecker verhindern.

# <span id="page-20-3"></span><span id="page-20-0"></span>**5 Kurzanleitung**

Dieses Kapitel enthält eine allgemeine Anleitung für das Einrichten des SI-PROFINET V2 in einem PROFINET-Netzwerk. Das Konfigurations-Ablaufdiagramm (*[Konfigurations-Ablaufdiagramm](#page-23-1)  [SI-PROFINET V2](#page-23-1)* auf Seite 23) ist nur als Leitfaden gedacht und beschreibt die Schritte, die erforderlich sind, um ein funktionierendes Netzwerk zu erreichen. Es wird empfohlen, dieses gesamte Kapitel zu lesen, bevor Sie versuchen, ein System zu konfigurieren.

### <span id="page-20-4"></span><span id="page-20-1"></span>**5.1 SI-PROFINET V2 XML-Datei (oder GSDML-Datei)**

Eine GSDML-Datei (General Station Description Markup Language) ist erforderlich, um die Umrichter Schnittstelle für eine PROFINET-Steuereinheit oder SPS zu beschreiben. Hierbei handelt es sich um eine XML-Datei, deren Struktur von der Organisation PROFIBUS INTERNATIONAL (www.profibus.org) festgelegt ist.

Die GSDML-Datei wird in Verbindung mit der Netzwerk-Konfigurationssoftware verwendet, um das SI-PROFINET V2-Modul für den zyklischen Datenaustausch zu konfigurieren. Alle relevanten Umrichterparameter sind als "Module" verfügbar und können den Steckplätzen für zyklische Daten hinzugefügt werden.

Außerdem stehen nicht-spezifische "flexible Module" zur Verfügung, sodass der Anwender einen Parameter innerhalb des Umrichters (oder Optionsmoduls) zuweisen kann, der nicht direkt als spezifisches "Modul" verfügbar ist. Es gibt auswählbare vordefinierte Module, wie z. B. "Umrichter-Encoderschnittstelle". Diese Optionen sind über eine Dropdown-Auswahlliste auf der Registerkarte "Parameter" der Eigenschaften des "Moduls" verfügbar.

Die GSDML-Datei für SI-PROFINET V2 steht auf der Unternehmensseite von Control Techniques (www.controltechniques.com) zur Verfügung; zum Herunterladen ist eine Registrierung erforderlich. Alternativ erhalten Sie diese Datei auch von ihrem lokalen Drive Centre oder Lieferanten.

<span id="page-20-5"></span>**HINWEIS** Weitere Informationen zur Verwendung der GSDML-Datei finden Sie in der SPS-Dokumentation.

### <span id="page-20-2"></span>**5.2 Konfigurieren der PROFINET IO-Kommunikation**

Für die Einrichtung der zyklischen PROFINET-Kommunikation müssen im SI-PROFINET V2 keine Modulparameter vom Anwender konfiguriert werden. Die gesamte erforderliche Konfiguration wird während der Startsequenz und nach der Programmierung der Netzwerkkonfiguration in die Netzwerksteuerung bzw. SPS von der Netzwerksteuerung bzw. SPS durchgeführt.

Bei der Konfiguration der zyklischen Datenmodule ist zu berücksichtigen, dass die SPS nicht korrekt startet und einen Konfigurationsfehler anzeigt, wenn ein Modul konfiguriert wird, jedoch der zugehörige Umrichterparameter im Umrichter nicht vorhanden ist.

Bei Unidrive M600-M702 Umrichtern können die Parameter der Menüs von Steckplatz-Optionsmodulen auch für die zyklische Datenkommunikation konfiguriert werden; dies erfolgt über entsprechende "flexible Module". Die Quelle des zugehörigen Parameters kann im Umrichter oder dem entsprechenden Steckplatz in den Parametereigenschaften des "flexiblen Moduls" eingestellt werden.

### <span id="page-21-0"></span>**5.3 Festlegen der IP-Adresse**

Jedes Gerät in einem Netzwerk muss seine eigene eindeutige IP-Adresse haben; wenn das Netzwerk nicht mit anderen Netzwerken oder dem Internet verbunden werden soll, ist die Zuweisung der IP-Adressen nicht kritisch (obwohl die Verwendung eines Standardsystems empfohlen wird). Die Vergabe von Adressen ist hingegen wichtig, wenn mehrere Netzwerke miteinander verbunden werden oder das Netzwerk mit dem Internet verbunden wird, da hierbei eine hohe Wahrscheinlichkeit besteht, dass Adressen mehrfach verwendet werden, wenn kein Standard-Adressierungsschema verwendet wird.

Die IP-Adresse und die Subnetzmaske werden bei der Netzwerkkonfiguration festgelegt und zusammen mit dem Gerätenamen bei der Parametrierung in das Modul programmiert.

Die folgenden Punkte sind bei der Auswahl von IP-Adressen zu berücksichtigen:

- **Ausreichend Adressraum freihalten**: Stellen Sie sicher, dass bei der Auswahl eines Adressierungsschemas ausreichend Platz für Reserveadressen berücksichtigt wird, damit Sie das Netzwerk später bei Bedarf erweitern können
- **Eindeutigkeit**: Stellen Sie sicher, dass alle verwendeten Adressen eindeutig sind
- **Verwendung reservierter Adressen vermeiden**: Einige Adressen sind reserviert und sollten nicht verwendet werden. (127.0.0.1 ist z. B. eine Loopbackadresse)
- **Broadcast- und Systemadressen**: Die höchste und niedrigste Hostadresse werden für Broadcasts und Systemadressierung verwendet und sollten nicht verwendet werden
- **Ein System verwenden**: Verwenden Sie für die Zuweisung von IP-Adressen ein Schema; reservieren Sie beispielsweise Nummernbereiche für spezielle Verwendungen wie z. B. Server, Workstations oder Router

### <span id="page-21-1"></span>**5.4 IP-Adressklassen**

IP-Adressen werden in fünf Klassen eingeteilt; für jede Klasse ist ein bestimmter Satz von Adressen und eine typische Situation vorgesehen, in der sie verwendet wird. Bei der Auswahl der zu verwendenden IP-Adressenklasse ist die Anzahl der erforderlichen Subnetze und Hosts zu berücksichtigen.

[Tabelle 5-1](#page-21-2) zeigt, wie die Klassentypen definiert sind.

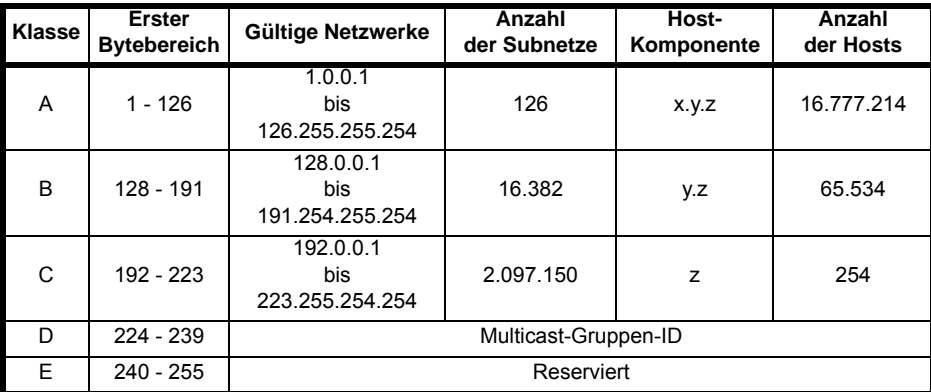

#### <span id="page-21-2"></span>**Tabelle 5-1 IP-Adressklassenkonfiguration**

Netzwerk-IDs und Host-IDs, bei denen alle Ziffern Nullen oder Einsen sind, sind Broadcast-Adressen und gelten daher nicht als gültige Netzwerke. **HINWEIS**

**Tabelle 5-2 IP-Adressklassen**

|          | w |                  |   |                                       |                   |                   |  |
|----------|---|------------------|---|---------------------------------------|-------------------|-------------------|--|
| Klasse A |   | Netz-ID (7 Bits) |   |                                       | Host-ID (24 Bits) |                   |  |
| Klasse B | 0 |                  |   |                                       | Netz-ID (14 Bits) | Host-ID (16 Bits) |  |
| Klasse C |   |                  |   | Netz-ID (21 Bits)<br>Host-ID (8 Bits) |                   |                   |  |
| Klasse D |   |                  | 0 | Multicast-Gruppen-ID (28 Bits)        |                   |                   |  |
| Klasse E |   |                  |   | Reserviert (28 Bits)                  |                   |                   |  |

### <span id="page-22-2"></span><span id="page-22-0"></span>**5.5 Subnetzmaske**

Die Subnetzmaske definiert, welcher Teil der IP-Adresse die Subnetz-Adresse darstellt und welcher Teil der Adresse die Hostadresse darstellt.

Subnetzmaske und IP-Adresse sind bitweise UND-verknüpft und geben die Netzwerk-ID an; der Host-ID-Teil der IP-Adresse und die Subnetzmaske sind bitweise ODER-verknüpft und geben die Host-ID an.

- Eine "1" in der Subnetzmaske zeigt an, dass das entsprechende Bit in der IP-Adresse Teil der Netzwerk- oder Subnet-ID-Adresse ist
- Eine "0" in der Subnetzmaske zeigt an, dass das entsprechende Bit in der IP-Adresse Teil der Host-ID-Adresse ist

Abbildung 5-1 *[Netzwerk- und Host-ID](#page-22-1)* enthält ein Beispiel mit einer IP-Adresse der Klasse C.

#### <span id="page-22-1"></span>**Abbildung 5-1 Netzwerk- und Host-ID**

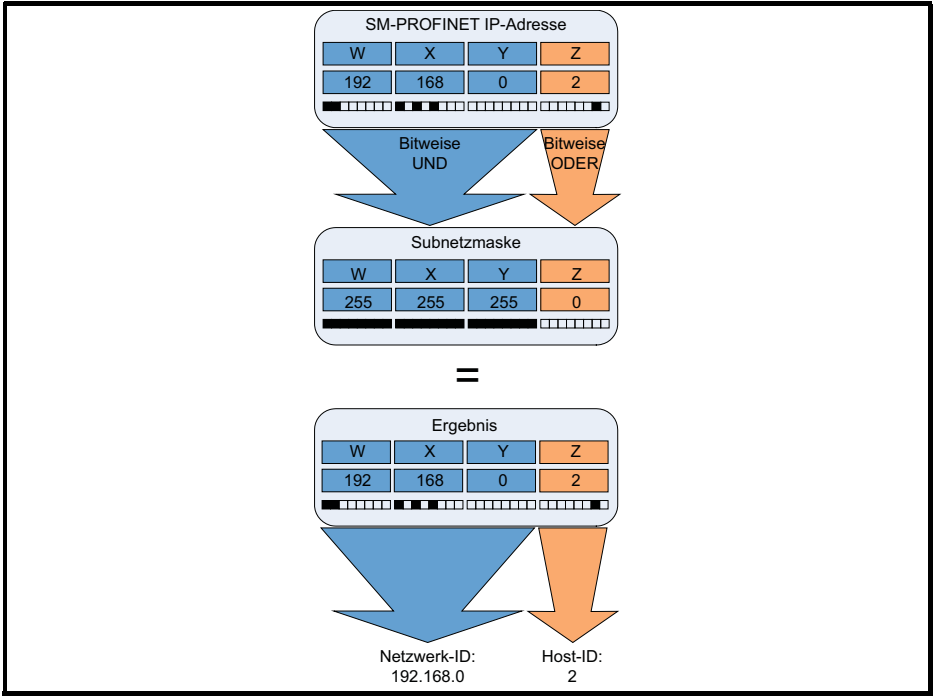

### <span id="page-23-0"></span>**5.6 PROFINET-Gerätename**

Jedem Profinet-Gerät muss bei der Netzwerkkonfiguration ein eindeutiger Name zugewiesen werden. Gerätenamen werden von der SPS für die Kommunikation mit dem Gerät über RT-Nachrichten (zyklische Daten und Alarme) verwendet. Ohne einen Gerätenamen wird das Gerät nicht in den Datenaustausch mit der SPS eingebunden.

Der tatsächliche Gerätename spielt im PROFINET IO-System selbst keine Rolle, jedoch sollte ein geeigneter Name gewählt werden, damit das Gerät, seine Position und seine Funktion im Netzwerk leicht zu erkennen ist.

Ein typischer Gerätename kann bis zu vier Label umfassen, die durch einen Punkt (.) voneinander getrennt sind, und kann insgesamt bis zu 63 Zeichen enthalten. Zudem muss der Gerätename auch den DNS-Namenskonventionen entsprechen, daher sind bei der Auswahl eines Gerätenamens die folgenden Regeln zu beachten:

- Maximale Länge: 127 Zeichen
- Als Zeichen sind Kleinbuchstaben, Ziffern, Striche (-) und Punkte(.) erlaubt
- Der Gerätename muss mit einem Buchstaben beginnen und entweder mit einem Buchstaben oder einer Ziffer enden
- Der Gerätename darf nicht das Format n.n.n.n haben (wobei "n" eine Zahl zwischen 0 und 999 ist)
- Der Gerätename darf nicht mit der Zeichenfolge "port-xyz" beginnen (wobei x, y und z Zahlen zwischen 0 und 9 sind)

Ein typisches Beispiel für einen Gerätenamen wäre: **motor-1.band-2.linie-3.ct-4**

#### **HINWEIS**

Der Standardname ist in der GSDML-Datei im String-Wert "DNS CompatibleName" aufgeführt.

#### <span id="page-23-2"></span><span id="page-23-1"></span>**Abbildung 5-2 Konfigurations-Ablaufdiagramm SI-PROFINET V2**

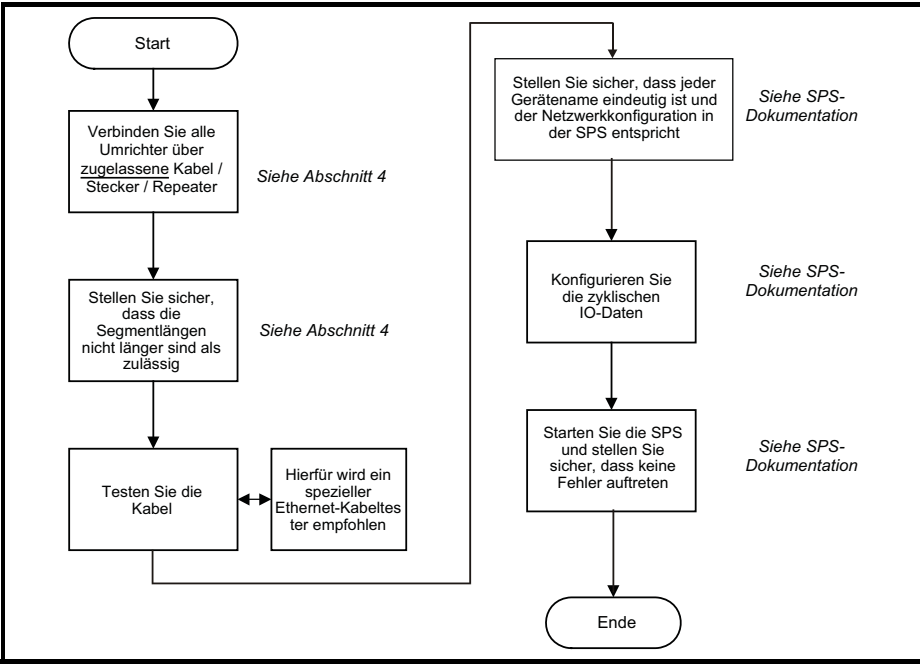

# <span id="page-24-3"></span><span id="page-24-0"></span>**6 Zusätzliche Funktionen**

Dieses Kapitel enthält Informationen zu den zusätzlichen Funktionen und Merkmalen des SI-PROFINET V2 Optionsmoduls.

### <span id="page-24-1"></span>**6.1 Aktualisierungszeit**

Im Gegensatz zu einigen anderen Feld Bus-Netzwerken verwendet PROFINET nicht einen einzelnen Bus-Zyklus, bei dem das langsamste Gerät die Aktualisierungszeit aller Geräte bestimmt, sondern unterstützt unterschiedliche Aktualisierungszeiten für jedes einzelne Gerät im PROFINET-Netzwerk. SI-PROFINET V2 kann für Aktualisierungsraten zwischen 1 ms und 512 ms konfiguriert werden; die möglichen Aktualisierungsraten sind 1, 2, 4, 8, 16, 32, 64, 128, 256 und 512 ms.

Um die Gefahr einer Überlastung des Netzwerks zu minimieren, wird empfohlen, bei der Auswahl der Aktualisierungszeit die langsamste benötigte Aktualisierungsrate zu verwenden.

### <span id="page-24-2"></span>**6.2 PROFINET-Übertragungszyklus**

Der PROFINET-Übertragungszyklus ist in die Zeit, die benötigt wird, um alle Geräte im PROFINET-Netzwerk zu aktualisieren. Die Länge des PROFINET-Übertragungszyklus wird demnach von dem PROFINET-Gerät mit der langsamsten Aktualisierungsrate bestimmt.

Der Übertragungszyklus kann in mehrere Phasen unterteilt werden, wobei jede Phase ein oder mehrere Geräte mit ähnlichen Aktualisierungsraten umfasst; die Dauer jeder Phase entspricht der kürzesten Aktualisierungsrate.

Beispiel:

Im nachstehenden Beispiel (Abbildung 6-1 *[Beispiel eines PROFINET-Übertragungszyklus](#page-24-4)*) verwendet ein System vier PROFINET-Geräte, wobei Gerät 1 eine Zykluszeit von 8 ms, Gerät 2 eine Zykluszeit von 4 ms, Gerät 3 eine Zykluszeit von 2 ms und Gerät 4 eine Zykluszeit von 1 ms hat.

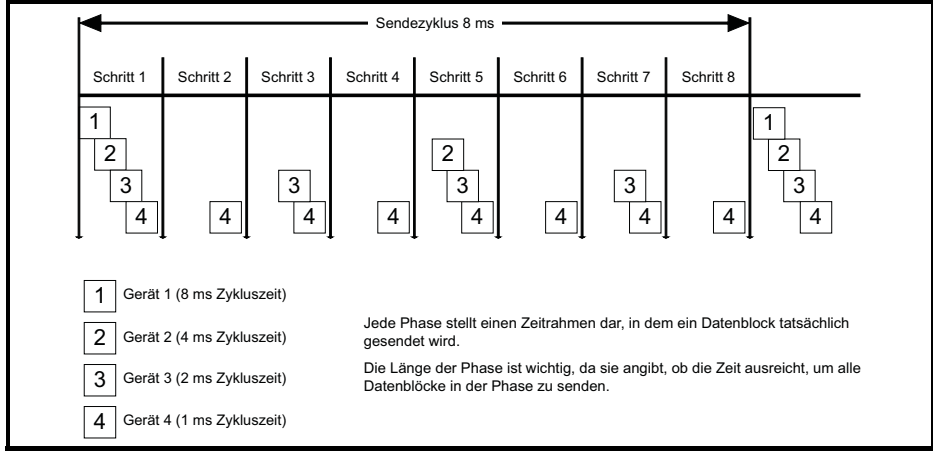

#### <span id="page-24-4"></span>**Abbildung 6-1 Beispiel eines PROFINET-Übertragungszyklus**

Der PROFINET-Übertragungszyklus ist effektiv die langsamste Aktualisierungszeit (in diesem Beispiel 8 ms), die Phasenlänge ist effektiv die kürzeste Aktualisierungszeit (in diesem Beispiel 1 ms). Die folgenden Informationen werden für die Berechnung der Gesamt- und Einzel-Übertragungszykluszeiten beim Entwurf eines PROFINET-Netzwerks bereitgestellt.

#### **6.2.1 Phasenanzahl**

Die Anzahl der Phasen wird durch die folgende Formel bestimmt:

Anzahl der Phasen = Sendezyklus / kürzeste Aktualisierungsrate = 8 ms / 1 ms = 8

#### **6.2.2 Phasenlänge**

Die Länge jeder Phase wird durch die folgende Formel bestimmt:

Phasenlänge = SendClockFactor x  $31.25 \text{ }\mu\text{s} = 32 \text{ }\times 31.25 \text{ }\mu\text{s} = 1 \text{ ms}$ 

wobei:

SendClockFactor ist in der GSDML-Datei als MinDeviceInterval-Wert angegeben.

#### **6.2.3 Untersetzungsverhältnis**

Das Unterhaltungsverhältnis wirkt als Multiplikator der Mindest-Aktualisierungszeit und wird über folgende Formel ermittelt:

Untersetzungsverhältnis = Sendezyklus Gerät / Länge der Phase

In diesem Beispiel:

Untersetzungsverhältnis Gerät 1= 8 ms / 1 ms = 8

Untersetzungsverhältnis Gerät 2 = 4 ms / 1 ms = 4

Untersetzungsverhältnis Gerät 3 = 2 ms / 1 ms = 2

Untersetzungsverhältnis Gerät 4 = a ms / 1 ms = 1

Das SI-PROFINET V2-Modul bietet drei Möglichkeiten, die Aktualisierungsrate zu konfigurieren:

- 1. **Automatisch** die gewählte Aktualisierungszeit ist die Zeit, die das E/A-System auf der Grundlage der Konfiguration als zuverlässig erreichbar errechnet hat.
- 2. **Feste Aktualisierungszeit** der Anwender wählt die Aktualisierungsrate des Geräts direkt aus einer Auswahl aus.
- 3. **Fester Faktor –** der Anwender wählt das Untersetzungsverhältnis aus, das für die Multiplikation mit der minimalen Übertragungszykluszeit verwendet wird, um die Geräte-Aktualisierungsrate zu berechnen.

### <span id="page-25-0"></span>**6.3 Discovery and Configuration Protocol (DCP)**

SI-PROFINET V2 unterstützt das Discovery and Configuration Protocol. Dieses Protokoll wird (bei korrekter Konfiguration) beim Austausch eines Geräts verwendet, um das neue Gerät automatisch zu konfigurieren. Die komplette erforderliche Konfiguration erfolgt über die benachbarten Geräte, sobald das neue Gerät erkannt wird.

### **6.3.1 Link Layer Discovery Protocol (LLDP)**

LLDP ist ein herstellerunabhängiges Layer-2-Protokoll, das nach der IEEE802.1AB-Norm definiert ist.

Über LLDP werden während des Starts und in regelmäßigen Intervallen Geräteinformationen zwischen benachbarten Geräten übertragen. Diese Informationen beinhalten den Gerätenamen und die Portnummern. LLDP-Nachrichten verwenden eine spezielle Multicast-MAC-Zieladresse, die von 802.1D-konformen Brücken nicht weitergeleitet werden, d. h. die LLDP-Nachricht wird nur von benachbarten Geräten gesehen. Wenn alle Geräte in einem Netzwerk das LLDP-Protokoll unterstützen, lässt sich im Diagnose-Tool bzw. in der SPS eine genaue Netzwerktopologie darstellen.

Über LLDP empfangene Informationen werden lokal auf jedem Gerät in einer Struktur namens Management Information Base (MIB) gespeichert. Diese Informationen können über SNMP-Nachrichten (Simple Network Management Protocol) abgerufen werden.

### **6.3.2 Konfigurieren der Netzwerktopologie für DCP**

Um das Network Discovery and Configuration Protocol nutzen zu können, muss die SPS korrekt mit der physischen Netzwerktopologie konfiguriert und programmiert sein. Die nachstehenden Informationen dienen nur als Leitfaden, genauere Informationen (insbesondere zu anderen SPS-Typen) können Sie der entsprechenden SPS-Dokumentation entnehmen.

Auch wenn in diesem Handbuch die SPS von Siemens erwähnt wird, spricht Control Techniques keinerlei Empfehlung für einen speziellen SPS- oder Steuergeräte-Hersteller aus. **HINWEIS**

Die folgenden Informationen beziehen sich auf die Siemens-SPS Modell S7-1215C.

Die SPS muss so konfiguriert sein, dass sie den Austausch von Geräten unterstützt; dies ist eine Option in den Eigenschaften des PROFINET-Anschlusses. Öffnen Sie im Gerätekonfigurationsbildschirm der Anwendung TIA PORTAL die Eigenschaften des SPS PROFINET-Anschlusses und klicken Sie unter "Erweiterte Optionen" auf "Schnittstellenoptionen", wie in [Abbildung 6-2](#page-26-0) gezeigt. Stellen Sie sicher, dass die Option "Geräte-Austausch ohne austauschbares Medium unterstützen" ausgewählt ist.

#### **M. Siemens - Sample Project for SLPROFINET V2 Totally Integrated Au** mation<br>PORTAL ■ Save project ■ ※ ④ 向 × つ± (半± 面 高 田 田 里 国 ダ Go online w Go office あ 图 課 × 日 Ⅲ Sample Project for SI-PROFINET V2 ▶ Devices & networks  $-95x$ Devices Topology view do Network view **IT Device vi**  $900$  $\overline{r}$ Hardware ÷b. re Network 11 Connections [HM connection]  $\boxed{7}$  22  $\boxed{2}$   $\boxed{6}$   $\boxed{100\%}$ F. Sample Project for SI-PROFINETV2 Add net catalog PLC\_1 ds Devices & networks Ħ - TI PLC\_1 [CPU 1215C DC/DC/DC] **TY** Device configuration **BOnline** V Online & diagnostics **Program blocks** DATE: Y Technology object **Gil External source files**  $\overline{a}$ Network overview **C** PLC tags | Connections | VPN **Fig PLC data types W** Device Address in subnet Subnet ster / IO system **En Watch and force tables ATasks**  $= 0.50$  desire 2 **GSD device SE Program** info **In Text lists De** Local modules Linfo D Lingno **Q** Properties - In Distributed IIO PROFINETIO-System (100): PNIE\_1 General | IO tags | Texts Librarie **Fig Undrive M400\_1** General Interface options Call UnidriveM700\_1 Ethemet addresser Common data Advanced cotions **D** Documentation settings Interface options Support device replacement without exchangeable medium **C** Languages & resources • Real time settin De Online access  $Port (X1) (P1)$  $P$  Port  $O(2)$  (P2) **Fill Card Beader LISB memory** Time synchronization are identifie: > Details view th Devices & ne... **4** Portal view

#### <span id="page-26-0"></span>**Abbildung 6-2 SPS-Option zum Austausch von Geräten**

Nun muss die Netzwerktopologie konfiguriert werden. Klicken Sie im Hardware-Konfiguration Bildschirm mit der rechten Maustaste auf den Anschluss und wählen Sie "PROFINET IO Topologie…". Daraufhin wird der Topologie-Editor angezeigt. Wählen Sie die Registerkarte "Grafische Ansicht" und verbinden Sie die relevanten Geräte-Anschlüsse per Drag & Drop entsprechend der physischen Verkabelung des Netzwerks. Anschließend muss das Programm wie üblich kompiliert und auf die SPS übertragen werden.

Nachdem die SPS entsprechend konfiguriert wurde, wird bei einem Austausch eines Gerätes das neue Gerät automatisch mit den Funktionen des ursprünglichen Geräts konfiguriert, einschließlich des Gerätenamens und der IP-Adresse.

Damit das Discovery-Protokoll ordnungsgemäß funktioniert, darf das Ersatzgerät keinen **HINWEIS**programmierten Gerätenamen haben, d. h. der Name muss leer oder unbenutzt sein. Wenn in dem Modul ein Gerätename hinterlegt ist und dieser Name von dem in der Netzwerkkonfiguration festgelegten Gerätenamen abweicht, zeigt die SPS einen Konfigurationsfehler an und tauscht keine Daten mit diesem Gerät aus.

### <span id="page-27-0"></span>**6.4 Identifizierung und Wartung (I&M)**

Die Identifizierungs- und Wartungsfunktionen (I&M-Funktionen) können verwendet werden, um verschiedene Geräteinformationen, wie z. B. Hersteller, Bestellinformationen, Seriennummer usw., zu lesen und zu ändern. Diese Informationen können verwendet werden, um den Benutzer bei der Überwachung des Umrichter-Lebenszyklus während der Kommissionierung, Inbetriebnahme, Parametrisierung, Diagnose, Reparatur usw. zu unterstützen. SI-PROFINET V2 unterstützt I&M0 bis einschließlich I&M4; I&M0 ist verpflichtend für alle PROFINET-Geräte, I&M1 bis I&M4 sind optional. Jede I&M-Funktion gibt spezifische Geräteinformationen zurück, wie in den nachstehenden Tabellen erläutert.

### **6.4.1 I&M0**

#### **Tabelle 6-1 I&M0 Beschreibung**

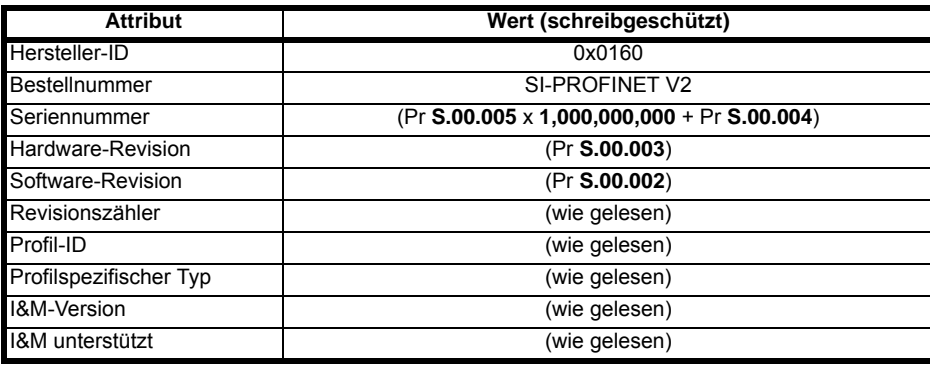

**Hersteller-ID**: Vorzeichenlose 2 Byte große Hexadezimalzahl, zugewiesen vom

PROFIBUS Business Office und in der GSDML-Datei spezifiziert.

Für Control Techniques lautet dieser Wert 0x0160.

**Bestellnummer**: 20 Byte umfassende Zeichenfolge zur Identifizierung des Geräts.

Dieser Wert ist in der GSDML-Datei spezifiziert.

Für SI-PROFINET V2 ist dies "SI-PROFINET V2".

**Seriennummer**: 16 Byte lange Zeichenfolge, die Seriennummer des Moduls angibt.

Der Wert wird aus Pr **S.00.004** und Pr **S.00.005** des SI-PROFINET V2-Moduls ausgelesen.

**Hardware-Revision**: Vorzeichenlose 2 Byte große Hexadezimalzahl, welche die Hardware-Revision des SI-PROFINET V2-Moduls angibt.

Der Wert wird aus Pr **S.00.003** des SI-PROFINET V2-Moduls ausgelesen.

**Software-Revision**: 4 Byte großer Wert, bestehend aus dem einzelnen Buchstaben "V" und drei 8-Bit-Dezimalzahlen, welche die Software-Revision des SI-PROFINET V2-Moduls angibt.

Der Wert wird aus Pr **S.00.002** des SI-PROFINET V2-Moduls ausgelesen.

[Sicherheitsinformationen](#page-6-4)

Sicherheitsinformationen

[Einführung](#page-10-5)

**Revisionszähler**: 2 Byte große Dezimalzahl ohne Vorzeichen.

Dieser Wert wird von SI-PROFINET V2 nicht geändert nicht geändert, kann aber von der Netzwerksteuerung aus geändert werden.

**Profil-ID**: Vorzeichenlose 2 Byte große Hexadezimalzahl, welche das Anwendungsprofil angibt.

Geräte, die kein besonderes Profil befolgen, verwenden den allgemeinen Profilwert 0xF600.

**Profilspezifischer Typ**: Vorzeichenlose 2 Byte große Hexadezimalzahl, welche den anwendungsprofilspezifischen Typ angibt. Dieser Wert gilt nicht für Geräte, die das allgemeine Profil verwenden; in diesem Fall ist der Wert null.

**I&M-Version**: 2 vorzeichenlose 8-Bit-Zahlen, welche die Version der implementierten I&M-Funktionen angeben.

**I&M unterstützt**: Vorzeichenlose 2 Byte große Zahl, die die Verfügbarkeit der implementierten I&M-Funktionen angibt, wie in [Tabelle 6-2](#page-28-0) gezeigt.

| <b>Bit</b> | Wert | <b>Beschreibung</b>    |
|------------|------|------------------------|
| 0          |      | Profilspezifische I&M  |
|            |      | I&M1 nicht unterstützt |
|            |      | I&M1 unterstützt       |
| 2          | O    | 1&M2 nicht unterstützt |
|            |      | 1&M2 unterstützt       |
| 3          |      | I&M3 nicht unterstützt |
|            |      | 1&M3 unterstützt       |
| 4          | U    | 1&M4 nicht unterstützt |
|            |      | 1&M4 unterstützt       |
| 5 bis 15   |      | Reserviert             |

<span id="page-28-0"></span>**Tabelle 6-2 Beschreibungen unterstützter I&M-Bits**

#### **6.4.2 I&M1**

#### **Tabelle 6-3 I&M1 Beschreibung**

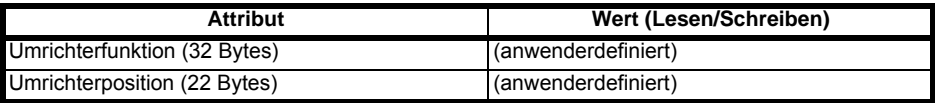

**Umrichterfunktion**: 32 Byte große Zeichenfolge, welche die Umrichterfunktion angibt.

**Umrichterposition**: 22 Byte große Zeichenfolge, welche die Umrichterposition angibt.

#### **6.4.3 I&M2**

#### **Tabelle 6-4 I&M2 Beschreibung**

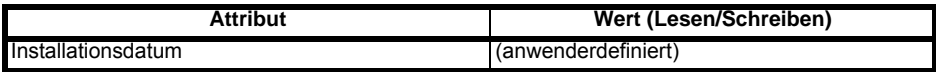

**Installationsdatum**: 16 Byte große Zeichenfolge, welche das Installations- oder Inbetriebnahmedatum des Geräts angibt. Das Installationsdatum ist im Format TT/MM/JJJJ hinterlegt.

#### **6.4.4 I&M3**

#### **Tabelle 6-5 I&M3 Beschreibung**

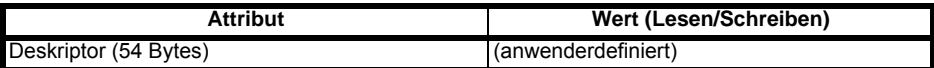

**Deskriptor**: 54 Byte große Zeichenfolge zur Speicherung zusätzlicher Informationen zur Position, Funktion oder zum Wartungsstatus des Geräts.

#### **6.4.5 I&M4**

#### **Tabelle 6-6 I&M4 Beschreibung**

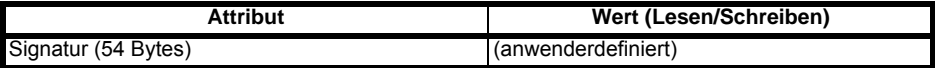

**Signatur**: 54 Byte große Oktett-Zeichenfolge, die es Parametrier-Tools erlaubt, einen Sicherheitscode als Referenz für eine bestimmte Parametriersitzung zu speichern, und Audit-Trail-Tools eher möglich, den Code für Integritätsprüfungen abzufragen.

#### **HINWEIS**

Alle nicht verwendeten Bytes der I&M-Funktionen werden auf 0x20 (Leerzeichen) gesetzt.

# <span id="page-30-2"></span><span id="page-30-0"></span>**7 Parameterbeschreibungen**

### <span id="page-30-1"></span>**7.1 Parameter-Kurzbeschreibungen**

### <span id="page-30-3"></span>**7.1.1 Menü 0 - Konfiguration**

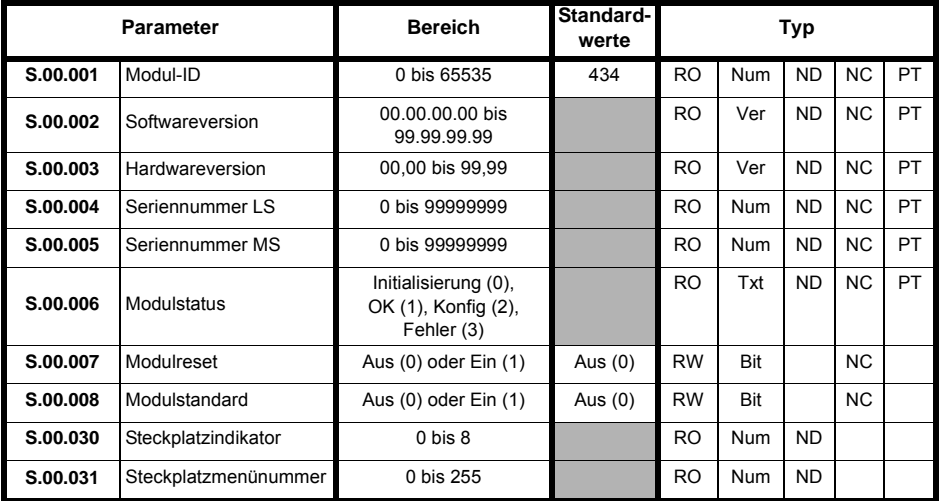

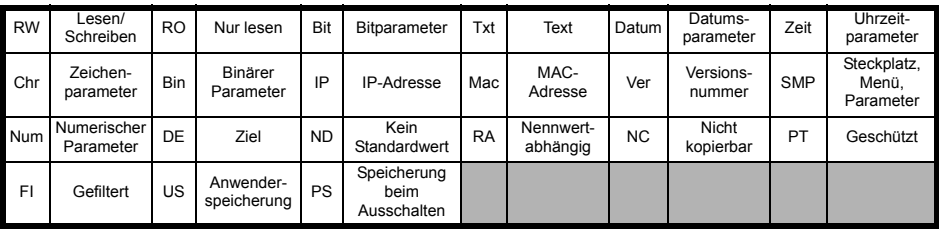

### <span id="page-31-0"></span>**7.1.2 Menü 2 - PROFINET Ethernet-Konfiguration**

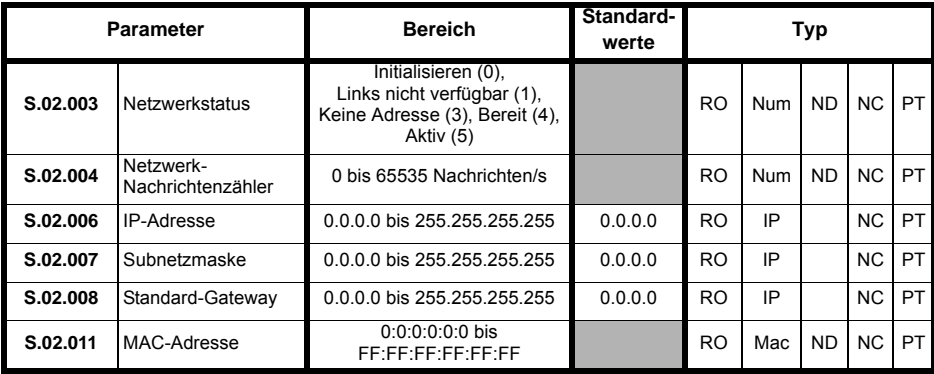

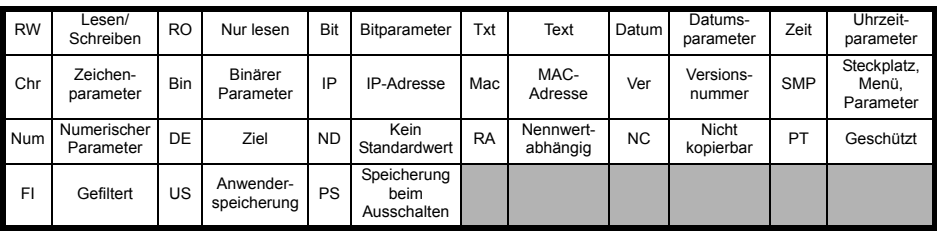

### <span id="page-32-0"></span>**7.1.3 Menü 5 - PROFINET-Konfiguration**

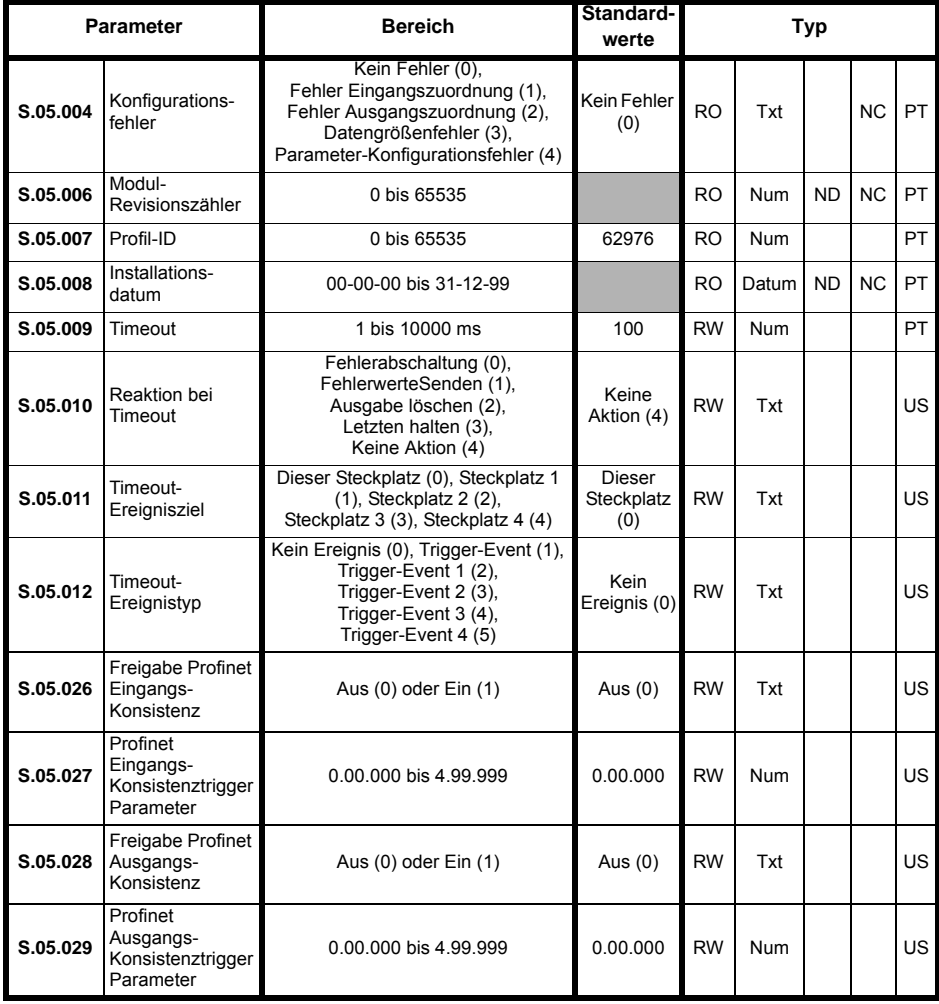

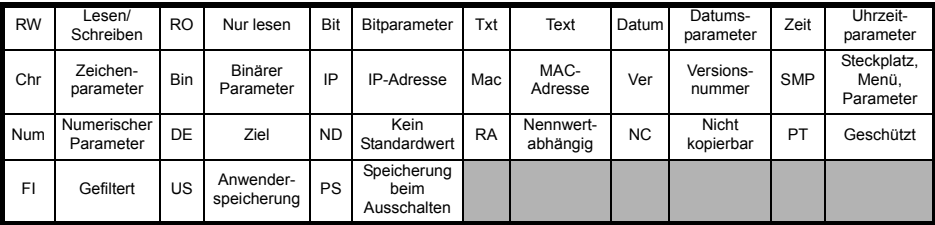

### <span id="page-33-1"></span><span id="page-33-0"></span>**7.2 Menüs**

In der nachstehenden Tabelle sind die einzelnen internen Menüs des Moduls detailliert aufgeführt.

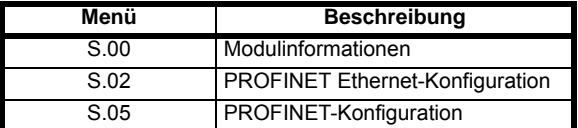

S ist die Nummer des Steckplatzes, in dem das Modul installiert ist.

Das Menü 0 des Moduls wird auch im Menü 15, 16 oder 17 angezeigt; je nachdem, in welchem Steckplatz das Modul installiert ist. Die nachstehende Tabelle zeigt, wo sich das Menü 0 des Moduls im Umrichter befindet.

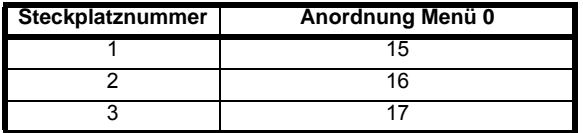

#### **Menü 0 - Konfiguration des Moduls**

Alle Parameter in **S.00.ppp** (d. h. Menü 0 in den Optionsmodul-Menüs) wird auch im Menü 15, 16 oder 17 angezeigt; je nachdem, in welchem Steckplatz das Modul installiert ist. Beispielsweise ist Pr **3.00.007** auch unter 17.007 zu finden.

Die Funktionalitäten und Eigenschaften der Parameter sind in beiden Menüs identisch.

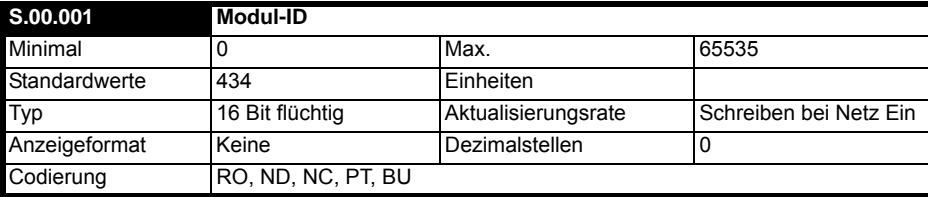

Pr **S.00.001** zeigt die ID-Nummer für das Optionsmodul an. Für SI-PROFINET V2 ist dies die 434.

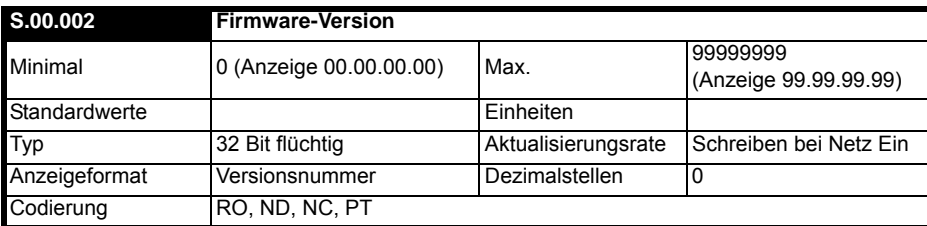

Die Firmware-Version des Optionsmoduls wird im Format **ww.xx.yy.zz** angezeigt.

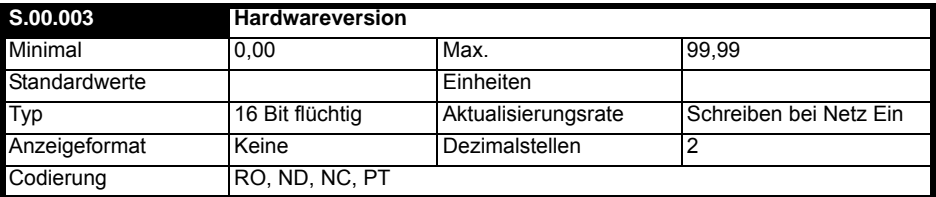

Die Hardware-Version des Optionsmoduls wird im Format **ww.xx.yy.zz** angezeigt.

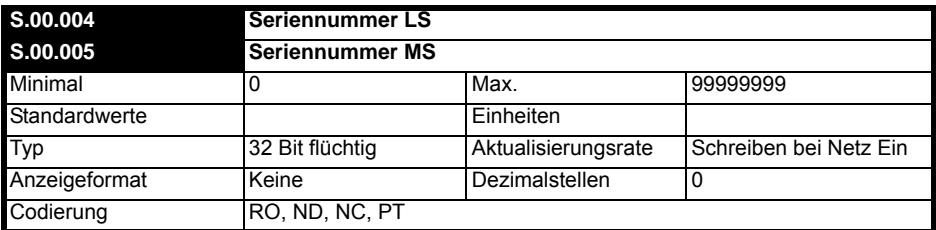

Die Seriennummer des Moduls ist als 32-Bit-Wertepaar verfügbar, wobei "Seriennummer LS" (Pr S.00.004) die 8 Dezimalstellen mit der niedrigsten Wertigkeit und "Seriennummer MS" (Pr **S.00.005**) die 8 Dezimalstellen mit der höchsten Wertigkeit enthält. Die rekonstruierte Seriennummer ist ((**S.00.005** x 100000000) + **S.00.004**). Die Seriennummer "0001234567898765" würde beispielsweise als **S.00.005** = 12345 und **S.00.004** = 67898765 gespeichert werden.

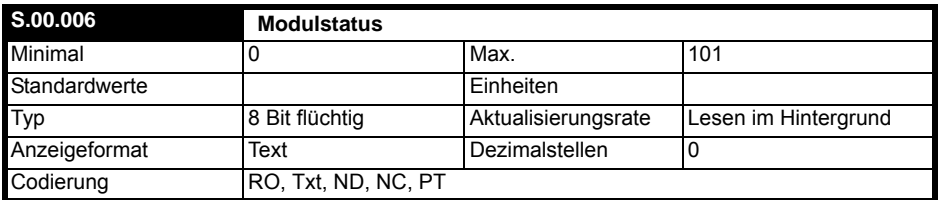

Dieser Parameter zeigt den aktuellen Status des Moduls an. Alle möglichen Werte sind in der nachstehenden Tabelle aufgeführt.

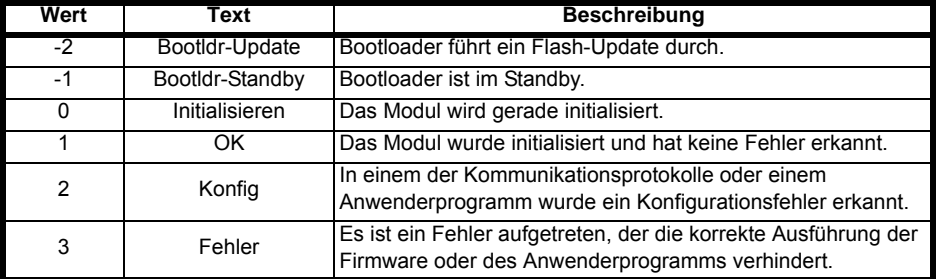

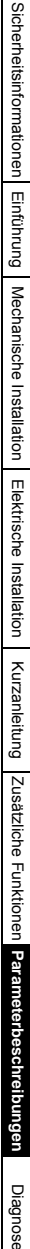

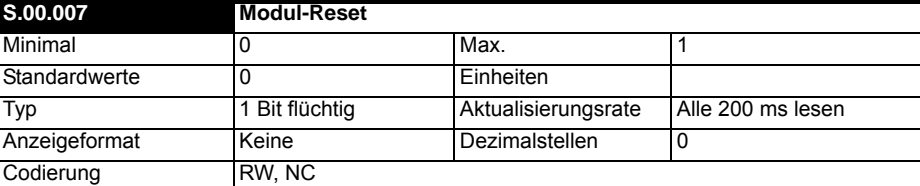

Änderungen an der Konfiguration des Moduls werden erst nach einem Reset des Moduls wirksam. Zurücksetzen des Moduls:

- Setzen Sie Pr **S.00.007** auf Ein (1).
- Nach Abschluss der Sequenz wird Pr **S.00.007** auf Aus (0) zurückgesetzt.
- Das Modul wird mit der aktualisierten Konfiguration zurückgesetzt.

#### **HINWEIS**

Dieser Ablauf bedeutet NICHT, dass die Konfigurationsparameter des Moduls im Flash-Speicher des Umrichters oder des Moduls gespeichert werden. Dieser Parameter wird sofort wieder auf Aus gesetzt, sodass die Änderung möglicherweise nicht auf der Anzeige sichtbar ist.

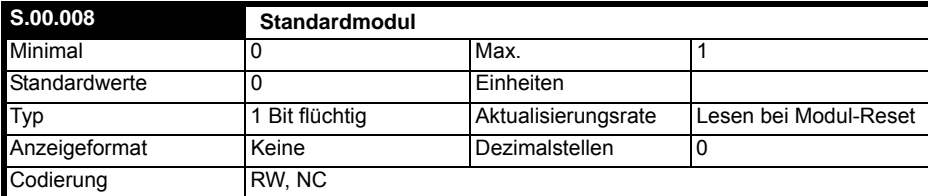

Wenn der Host-Umrichter als Standard gesetzt wird (Einzelheiten siehe Umrichter-Betriebsanleitung), wird auch die aktuelle Konfiguration für den Steckplatz, in dem das Modul installiert ist, gelöscht.

Dies wird wie folgt durchgeführt:

- Setzen Sie Pr **S.00.008** auf Ein.
- Setzen Sie das Modul zurück, indem Sie Pr **S.00.007** auf Ein setzen.
- Die Standard-Parameterwerte des Moduls werden geladen.

Das Modul wird auf die Standardwerte zurückgesetzt.

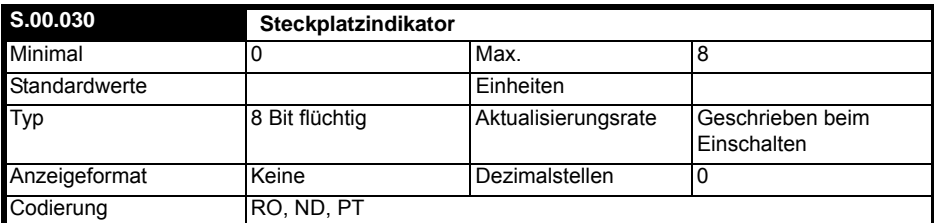

Dieser Parameter zeigt die Nummer des virtuellen Optionsmodulsteckplatzes am Umrichter an, mit dem das Modul verbunden ist.

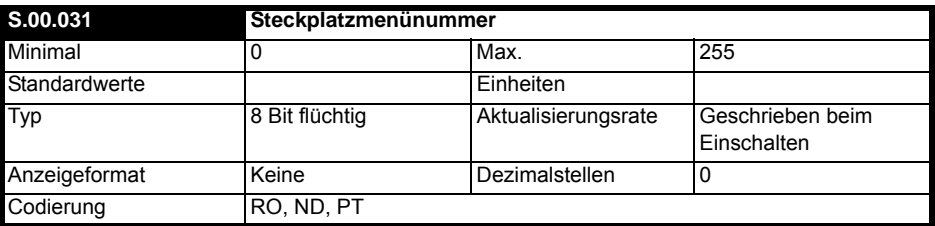

Dieser Parameter zeigt die Menünummer des Optionsmodulsteckplatzes am Umrichter an.

z. B.

Steckplatz 1 - Menü 15

Steckplatz 2 - Menü 16

Steckplatz 3 - Menü 17

#### **Menü 2 - PROFINET Ethernet-Konfiguration**

Menü 2 enthält alle Parameter zur Konfiguration der Ethernet-Schnittstelle des Moduls.

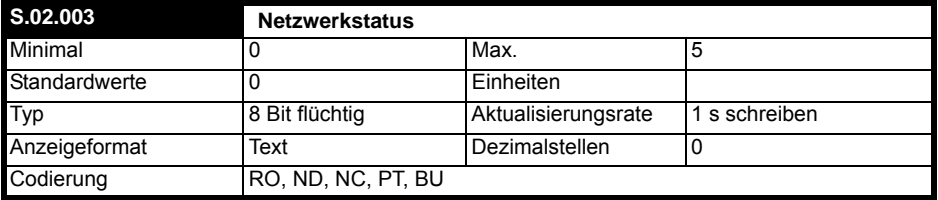

Dieser Parameter zeigt den aktuellen Status des PROFINET-Netzwerks an, wie in der folgenden Tabelle aufgeführt.

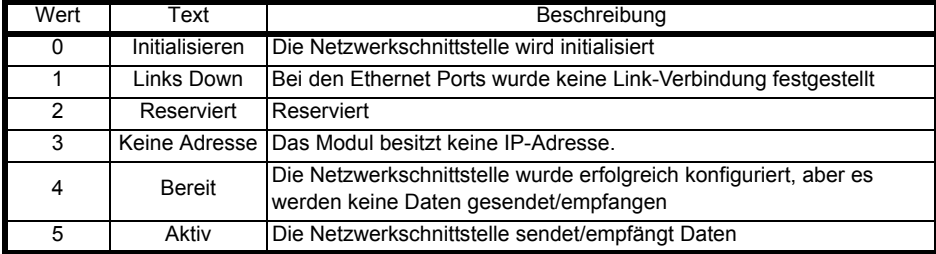

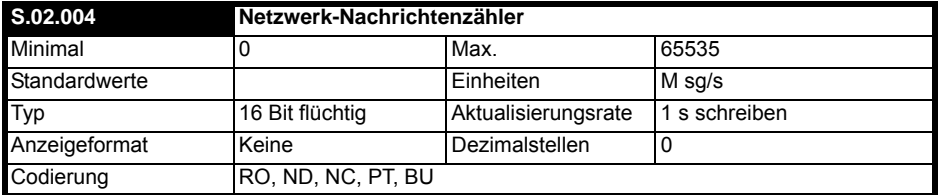

Dieser Parameter zeigt die Anzahl der Frames an, die das Modul in jeder Sekunde sendet und/oder empfängt.

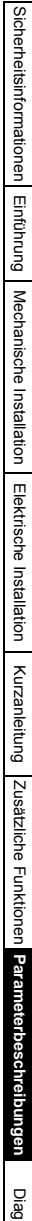

[Diagnose](#page-44-1)

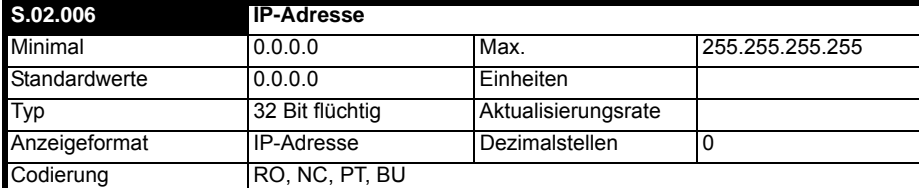

In einer PROFINET-Umgebung stellt die Steuerung (SPS oder PC mit PROFINET-Schnittstelle) in der Regel das IO-Gerät (PROFINET-Optionsmodul an einem Umrichter montiert) mit IP-Adresse, Subnetzmaske und Standard-Gateway-Adresse. Als Gruppe werden diese entweder als permanente oder als temporäre Werte eingestellt. (Temporäre Werte werden durch einen Reset gelöscht.) In einer bereits betriebsbereiten Umgebung werden IO-Geräte anhand ihrer Stationsnamen erkannt - ein beschreibender Name in ASCII, der beim Systemstart über den Supervisor (eine Engineering-Workstation) definiert wird. Wenn ein IO-Gerät vor Ort ersetzt wird, hat es normalerweise keinen Stationsnamen, sodass es beim Start LLDP und DCP verwendet, um von seinen Nachbarn den Stationsnamen des ersetzten Geräts abzufragen. Ist diese Abfrage erfolgreich, übernimmt es diesen Stationsnamen und die Steuerung kann es dann initialisieren. Während des Starts lokalisieren und identifizieren die Supervisoren normalerweise unbenannte Geräte anhand ihrer MAC- und IP-Adresse.

Wenn die IP-Adresse und die Subnetzmaske auf Ändern gestellt sind und die Umrichterparameter gespeichert werden, wird die neue IP-Adresse als permanent im Umrichter gespeichert. Beachten Sie, dass die Steuereinheit die Einstellung später überschreiben und diese Werte ändern kann.

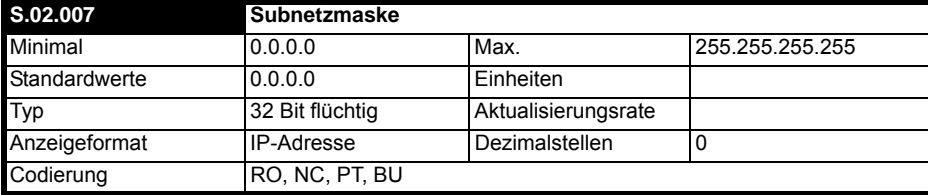

Die Subnetzmaske wird normalerweise während der Parametrisierungsphase durch die Steuereinheit beschrieben.

Die Subnetzmaske unterstützt das Routing von IP-Adressen, indem sie es dem Modul ermöglicht, festzustellen, ob sich die Zieladresse entweder:

- im gleichen Subnetz befindet und daher direkt übertragen werden kann, oder
- in einem entfernten Netzwerk befindet und daher über das Standard-Gateway übertragen werden sollte.

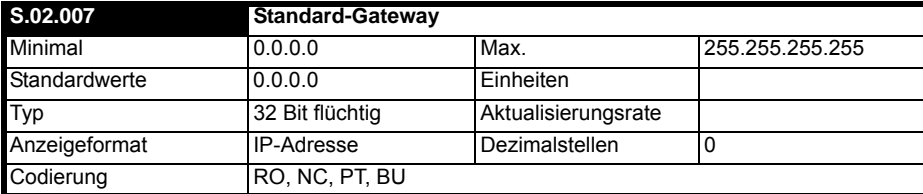

Dieser Parameter zeigt die Standard-Gateway-IP-Adresse an, die dem Modul von der Steuereinheit zugewiesen wurde.

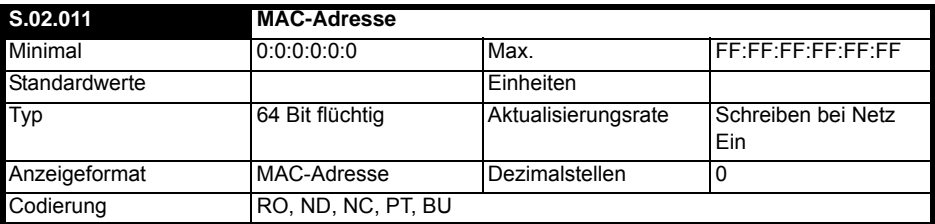

Zeigt die MAC-Adresse für die Ethernet-Schnittstelle als 48-Bit-Hexadezimalwert an.

Dies ist die MAC-Basisadresse für das Modul. Da die PROFINET-Option ein Switch ist, ist die MAC-Basisadresse die Adresse, über die mit der Option gesprochen wird. Jeder Anschluss ist jedoch ebenfalls ein Switch-Port, der seine eigene MAC-Adresse benötigt. Den Switch-Ports werden die nächsten beiden aufeinanderfolgenden MAC-Adressen nach der Basis-MAC-Adresse zugewiesen.

An der Option muss nur die MAC-Basisadresse angezeigt werden.

Das Byte der MAC-Adresse mit der höchsten Wertigkeit wird immer auf 00 gesetzt. Das Byte der MAC-Adresse mit der zweithöchsten Wertigkeit wird immer auf 0D gesetzt. Das Byte der MAC-Adresse mit der dritthöchsten Wertigkeit wird immer auf 1E gesetzt und die letzten drei Bytes bilden die Seriennummer.

#### **Menü 5 - PROFINET-Konfiguration**

Menü 5 enthält alle Parameter zur Konfiguration der PROFINET-Schnittstelle.

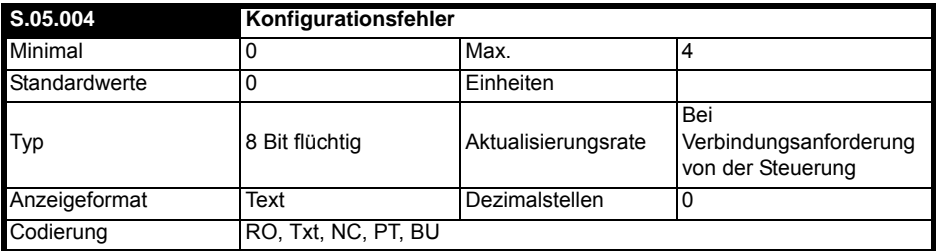

Dieser Parameter zeigt den aktuellen Status der PROFINET-Kommunikation sowie alle Fehler an, die auf dem Modul erkannt werden.

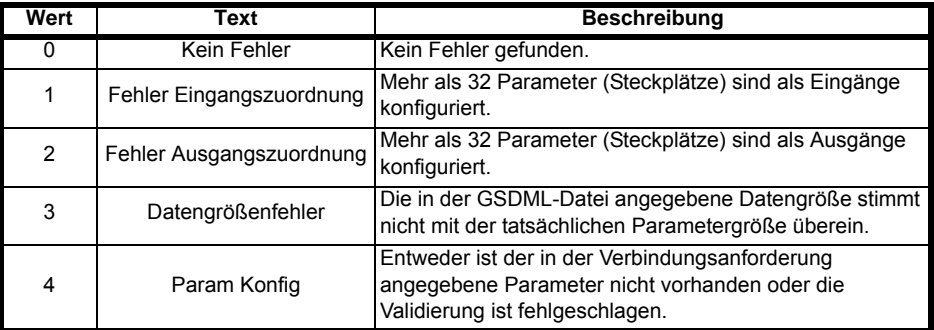

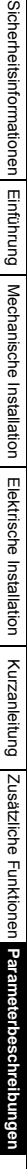

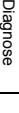

[Glossar](#page-48-1)

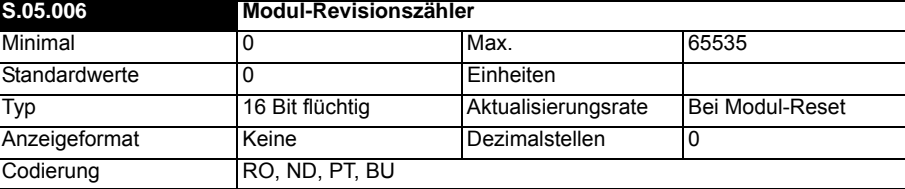

Ein geänderter Wert des Revisionszählerparameters von PROFINET markiert eine Änderung der Hardware oder deren Parameter. Bei der Herstellung wird der Zähler auf Null gesetzt. Dieser Wert ist für die erste Installation und das erste Inkrement reserviert. Der Zähler steigt von 1 bis 65535 und wird bei Bedarf wieder auf 1 gesetzt.

Kriterien zur Erhöhung des Revisionszählers

- Wenn ein anderes als das SI-PROFINET V2-Modul entfernt oder eingesetzt wird, wird der Konfigurationszähler erhöht, da es sich um eine Konfigurationsänderung handelt.
- Jeder Schreibzugriff auf Parameter innerhalb des Moduls und dessen Aktivierung.
- Bei jeder Anwenderspeicherung im Umrichter oder im Modul.

Der Zähler wird auf Null zurückgesetzt, wenn das Modul auf die Standardwerte zurückgesetzt wird.

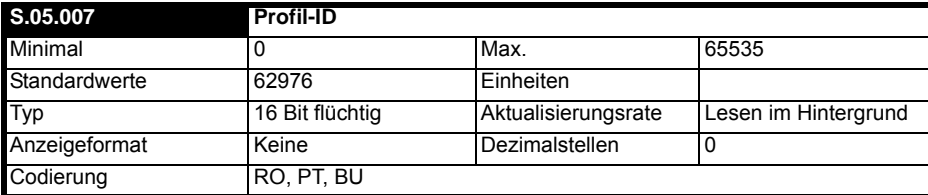

Dieser Parameter zeigt die unterstützte Profil-ID an. Diese ist auf 62976 (0xF600) festgelegt, was eine Profil-ID für generische Geräte ist.

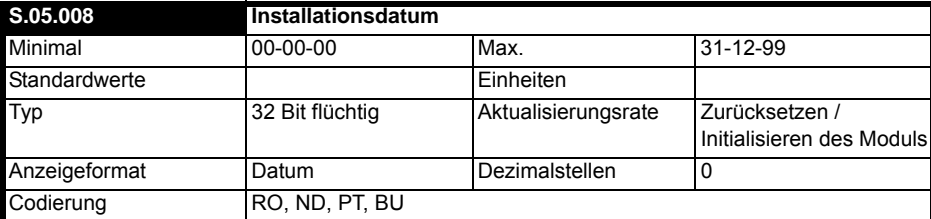

Dieser Parameter gibt das Datum der Installation oder Inbetriebnahme eines Gerätes oder Moduls an. Dieses Datum wird von der Steuereinheit geschrieben und kann vom Benutzer nicht über die Tastatur oder die Schnittstelle geändert werden.

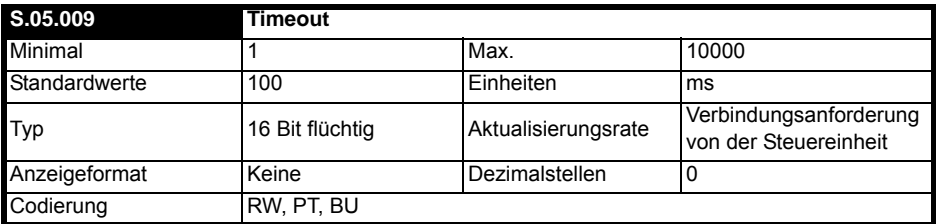

Dieser Parameter definiert den Zeitraum, in dem das Modul einen zyklischen Datenblock (Frame) von der Steuereinheit empfangen muss, bevor eine bestimmte Aktion ausgeführt wird. Der Standard-Timeout-Wert beträgt 100 ms und wird von der Steuereinheit überschrieben, wenn eine Verbindungsanforderung empfangen wird.

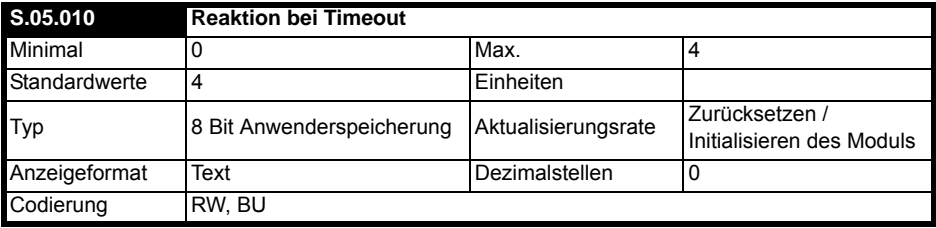

Dieser Parameter definiert die Aktion, die auszuführen ist, wenn innerhalb der durch den Timeout-Wert in Pr **S.05.009** festgelegten Zeitspanne kein zyklischer Datenframe empfangen wird. Alle möglichen Werte sind in der nachstehenden Tabelle aufgeführt.

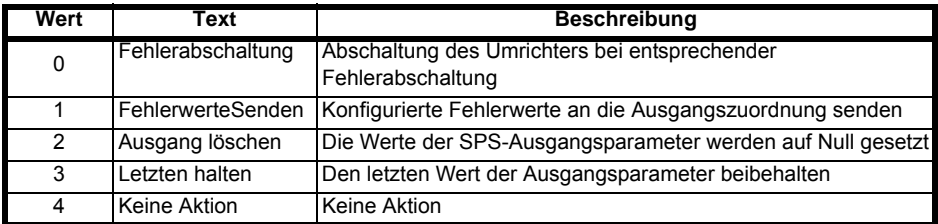

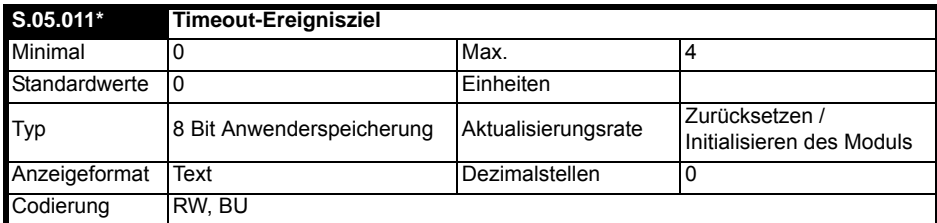

Dieser Parameter definiert das Ziel der Ereignisaufgabe, wenn eine bestimmte Ereignisaufgabe in einem kompatiblen Modul auf Ausführung gesetzt wird.

**HINWEIS** \* Die Timeout-Ereignisfunktion wurde mit diesem Release nicht implementiert.

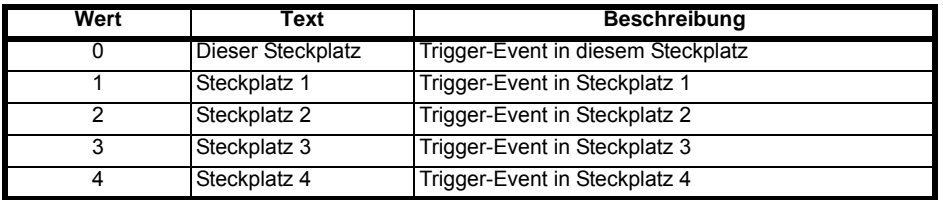

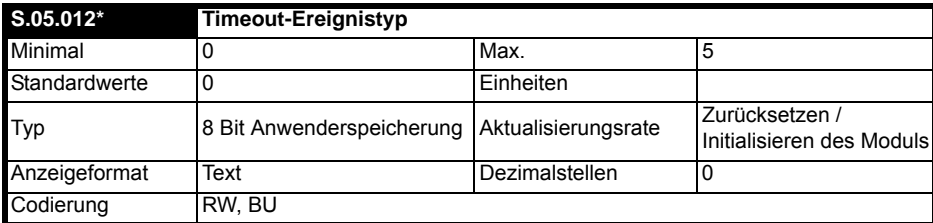

Das Ereignis bei Timeout auf Triggern einstellen. Das Timeout-Ereignisziel (Pr **S.05.011**) muss einen geeigneten Verbraucher (Optionsmodulsteckplatz) für das Ereignis angeben. Alle Ereignistypen sind in der nachstehenden Tabelle aufgeführt.

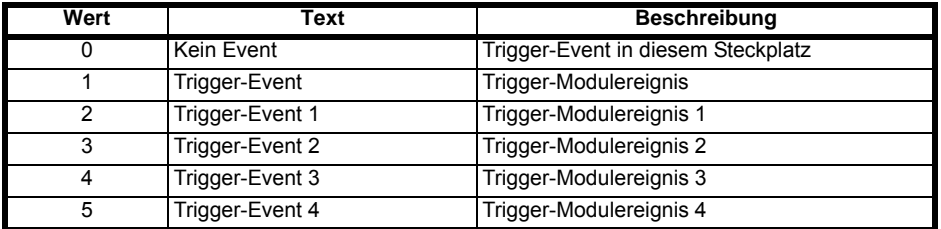

\* Die Timeout-Ereignisfunktion wurde mit diesem Release nicht implementiert. **HINWEIS**

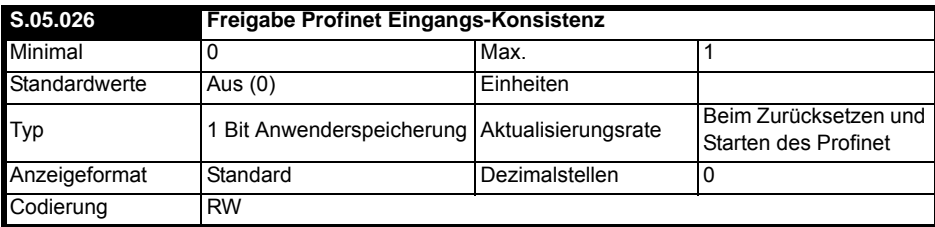

Mit diesem Parameter wird die Konsistenz der PROFINET-Eingänge auf Benutzerebene aktiviert oder deaktiviert. Er kann die folgenden Werte annehmen:

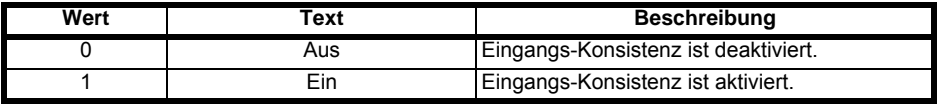

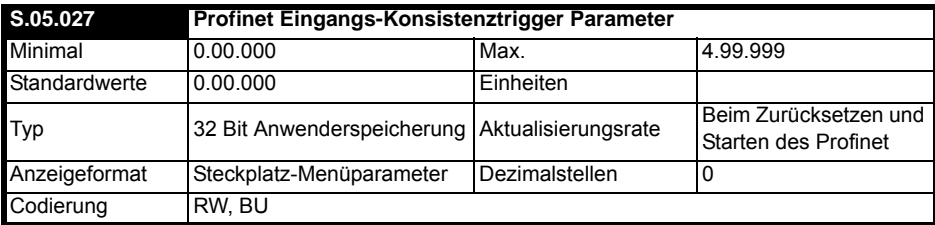

Standardmäßig werden zyklische Daten aus dem Umrichter gelesen (oder über eine Inter-Optionskommunikation zu einem Optionsmodul übertragen), kurz bevor sie an die SPS übertragen werden. Wenn der Benutzer die Abfrage neuer Daten steuern möchte (z. B. wenn ein anderes Modul Daten in die Parameter des Umrichtermenüs 20 einspeist und die Daten erst nach Abschluss der Aktualisierung aller Daten übertragen werden sollen), sollte die PROFINET-Eingangskonsistenz aktiviert und ein Triggerparameter ausgewählt werden. Das folgende Schema ist vorgegeben:

- Wenn die Konsistenz des PROFINET-Eingangs deaktiviert ist, werden neue zyklische Daten kurz vor dem Senden abgerufen. Die zyklischen Daten werden in der Hintergrund-Task aktualisiert.
- Bei aktivierter PROFINET-Eingangskonsistenz wird der Wert im PROFINET Eingangskonsistenz-Triggerparameter zu Beginn der Abfrageroutine überprüft. Wenn er null ist, wird der letzte Satz zyklischer Daten erneut übertragen. Wenn der Wert nicht null ist, werden neue Daten abgefragt und übertragen, der Wert des Triggerparameters wird dann auf null gesetzt.

Wenn die Lesekonsistenz aktiviert ist, wird beim Zurücksetzen oder nach dem Aus- und Wiedereinschalten der Wert im Triggerparameter auf null gesetzt.

In der Steckplatznummer des Parameters **S.mm.ppp** bedeutet "**S**=0" Umrichter, "**S**=1 bis 3" das Modul in Steckplatz 1 bis 3 und "**S**=4" ein im Werk eingesetzes Modul.

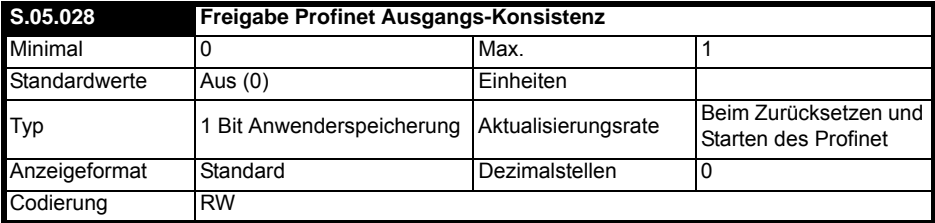

Mit diesem Parameter wird die Konsistenz der PROFINET-Ausgänge auf Benutzerebene aktiviert oder deaktiviert. Er kann die folgenden Werte annehmen:

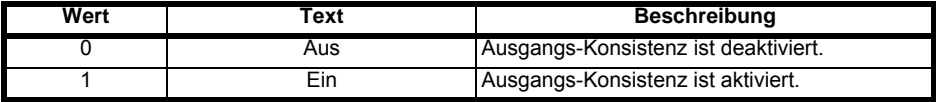

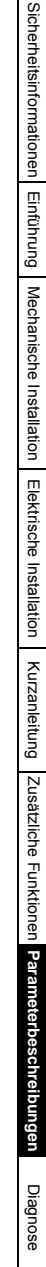

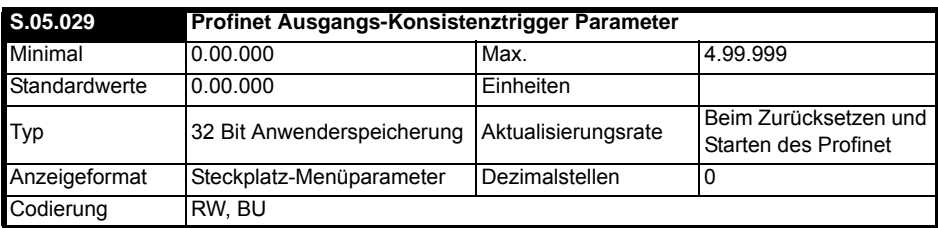

Standardmäßig werden zyklische Daten in den Umrichter geschrieben (oder über eine Inter-Optionskommunikation zu einem Optionsmodul übertragen), kurz nachdem sie von der SPS empfangen werden. Wenn der Benutzer das Schreiben neuer Daten steuern möchte (z. B. wenn ein anderes Modul Daten aus den Parametern des Umrichtermenüs 20 liest und die Daten erst nach Abschluss der Aktualisierung aller Daten gelesen werden sollen), sollte die PROFINET-Ausgangskonsistenz aktiviert und ein Triggerparameter ausgewählt werden. Das folgende Schema ist vorgegeben:

- Wenn die Konsistenz des PROFINET-Ausgangs deaktiviert ist, werden neue zyklische Daten kurz vor dem Senden abgerufen. Diese zyklischen Daten werden in der Hintergrund-Task aktualisiert.
- Bei aktivierter PROFINET-Ausgangskonsistenz wird der Wert im PROFINET Ausgangskonsistenz-Triggerparameter zu Beginn der Schreibroutine überprüft. Ist dieser null, werden Daten in die zyklischen Datenzielparameter geschrieben und der Triggerparameter auf 1 gesetzt. Wenn der Wert nicht null ist, werden die neuen Daten verworfen.

Wenn die Schreibkonsistenz aktiviert ist, wird beim Zurücksetzen oder nach dem Aus- und Wiedereinschalten der Wert im Triggerparameter auf null gesetzt.

In der Steckplatznummer des Parameters **S.mm.ppp** bedeutet "**S**=0" Umrichter, "**S**=1 bis 3" das Modul in Steckplatz 1 bis 3 und "**S**=4" ein im Werk eingesetzes Modul.

# <span id="page-44-1"></span><span id="page-44-0"></span>**8 Diagnose**

#### **Überblick**

Dieser Abschnitt enthält grundlegende Diagnoseinformationen zur Behebung der häufigsten Probleme bei der Einrichtung eines SI-PROFINET V2 Optionsmoduls.

#### **Link-LEDs**

Jeder Ethernet-Port verfügt über eine Status-LED für Diagnose- und weitere Informationen.

#### **Abbildung 8-1 Anschlüsse SI-PROFINET V2**

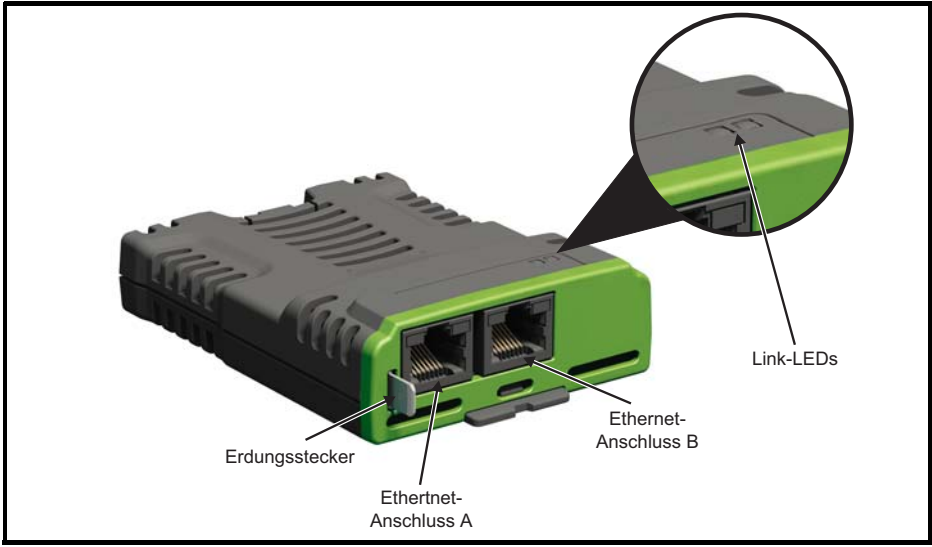

#### **Tabelle 8-1 LED-Funktionen**

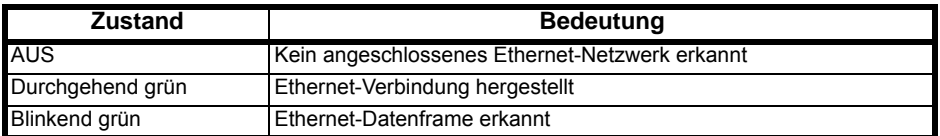

#### **Umrichter-Displaycodes bei Fehlerabschaltung**

Wenn vom Optionsmodul während des Betriebs ein Fehler erkannt wurde, wird eine Fehlerabschaltung des Umrichters erzwungen. Der am Umrichter angezeigte Fehlerabschaltcode verweist nur auf den Steckplatz von dem die Fehlerabschaltung ausgelöst wurde. Der genaue Grund für die Fehlerabschaltung wird in den Fehlercode-Parametern des Umrichters angegeben (Pr **10.020** und Pr **10.070**).

Die umseitige Tabelle enthält die möglichen Fehlerabschaltungen, die auf dem Umrichter angezeigt werden, wenn ein Problem mit dem Optionsmodul erkannt wird oder wenn eine Fehlerabschaltung vom Optionsmodul ausgelöst wird.

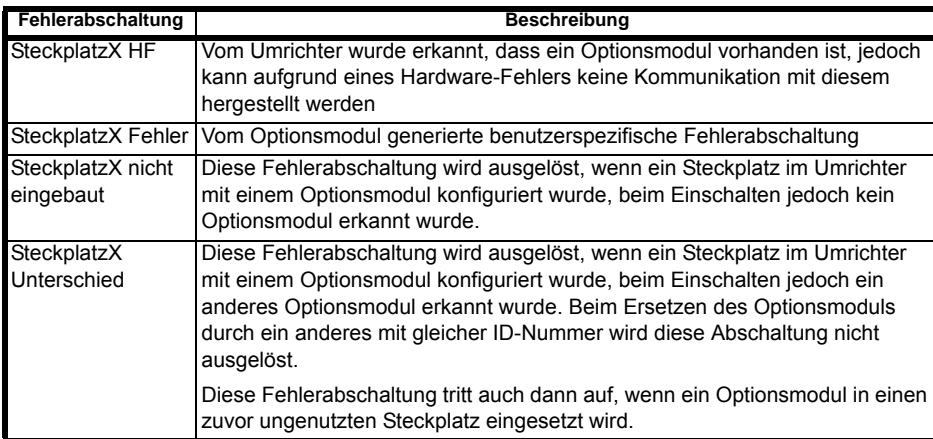

#### <span id="page-45-0"></span>**Modul-Fehlercodes**

Wenn das Optionsmodul während des Betriebs einen internen Fehler erkennt, erzwingt es eine Fehlerabschaltung und gibt eine Sub-Fehlernummer aus, um die Fehlerabschaltung klarer zu definieren. In der nachfolgenden Tabelle sind die möglichen Modul-Fehlercodes aufgeführt.

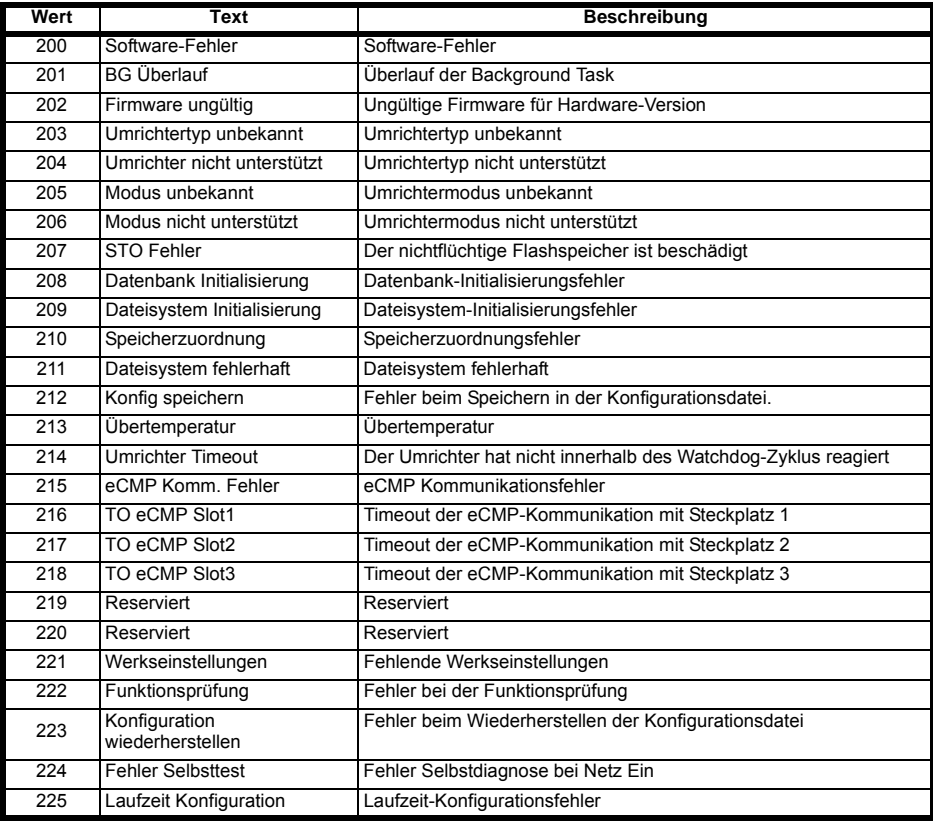

#### <span id="page-46-0"></span>**PROFINET-Fehlercodes**

Wenn das Optionsmodul während des Betriebs einen PROFINET-Fehler erkennt, erzwingt es eine Fehlerabschaltung und gibt eine Sub-Fehlernummer aus, um die Fehlerabschaltung klarer zu definieren.

Die folgende Tabelle enthält alle möglichen PROFINET-Fehlercodes:

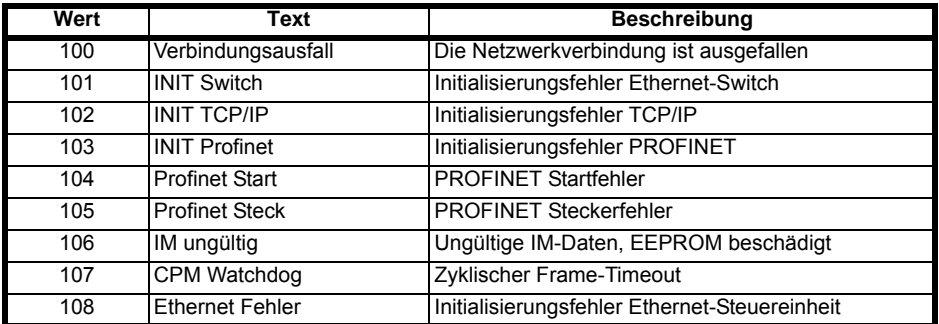

#### **PROFINET Konfigurationsfehlercodes**

Pr **S.05.004** bietet weitere Informationen, falls ein Fehler in der SPS-Konfiguration festgestellt wurde.

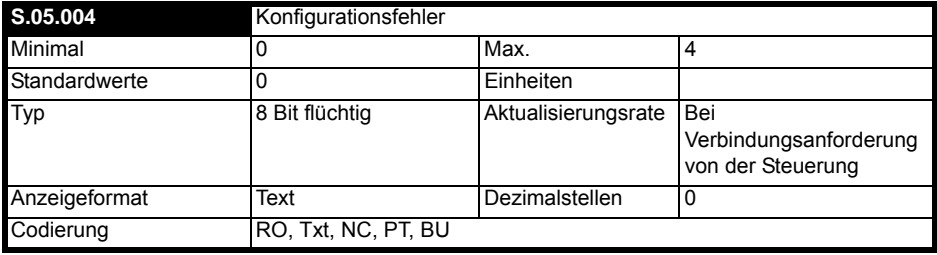

Dieser Parameter zeigt den aktuellen Status der PROFINET-Kommunikation sowie alle Fehler an, die auf dem Modul erkannt werden.

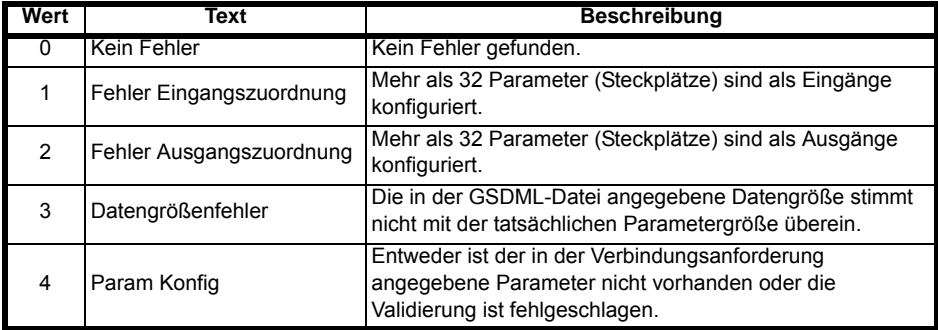

#### <span id="page-47-0"></span>**Diagnose-Ablaufdiagramm**

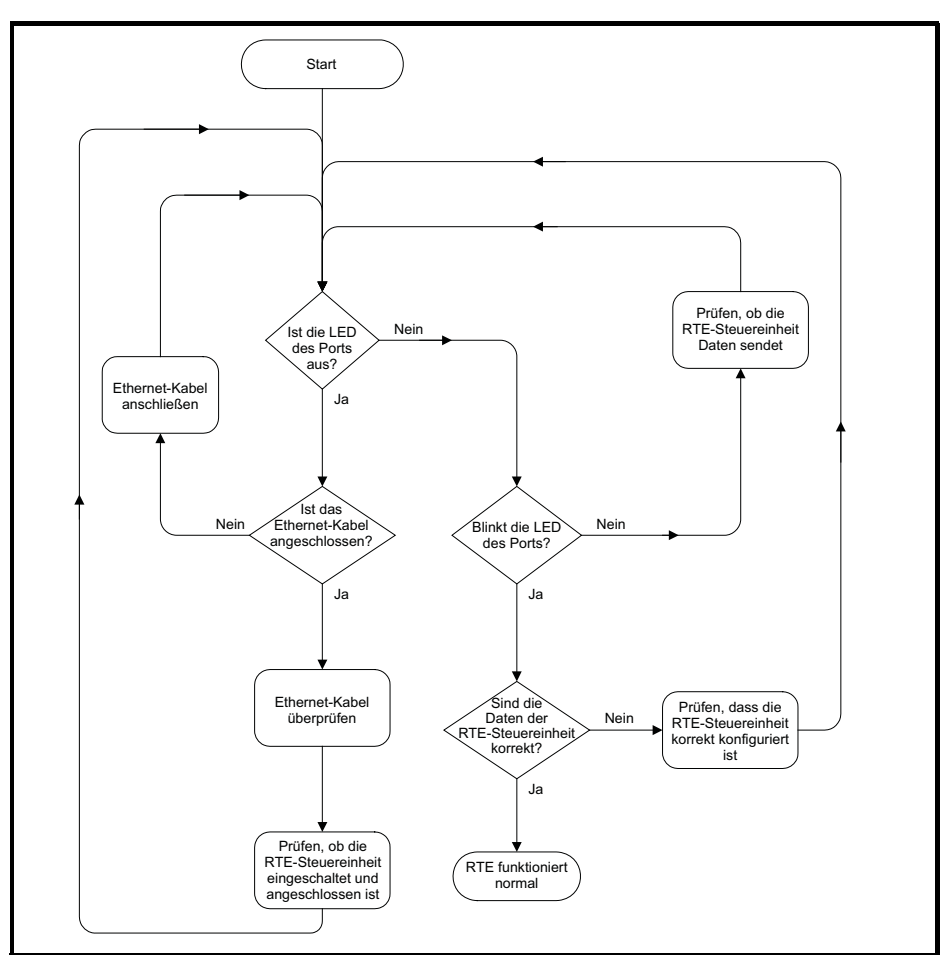

## <span id="page-48-1"></span><span id="page-48-0"></span>**9 Glossar**

**Adresse**: Die eindeutige Netzwerkidentifikation, die einem vernetzten Gerät zugewiesen wird, um die Kommunikation in einem Netzwerk zu ermöglichen. Wenn ein Gerät Daten sendet oder empfängt, wird die Adresse verwendet, um die Quelle und das Ziel der Nachricht zu bestimmen.

**Abfragerate**: Die Geschwindigkeit, mit der zyklische Daten im Netzwerk gesendet und empfangen werden.

**Abgerufene Daten**: Siehe Zyklische Daten.

**ANSI (American National Standards Institute)**: Eine freiwillige Organisation, die USA in der ISO vertritt und für die Definition von ASCII verantwortlich ist. Mitglieder sind Hersteller, Netzbetreiber und andere Normungsorganisationen wie das IEEE.

**ASCII (American Standard Code for Information Interchange)**: Ein Standardmechanismus zur Zeichenkodierung, der vom ANSI entwickelt wurde, um die Kompatibilität zwischen Datensystemen und Diensten zu gewährleisten.

**Asynchrone Übertragung**: Jedes übertragene Zeichen wird einzeln über Start- und Stoppbits synchronisiert.

**Auto Crossover Detection**: Eine Methode, die automatisch erkennt, ob ein gekreuztes oder ein nicht gekreuztes Netzwerkkabel angeschlossen ist.

**Bandbreite**: Die Informationsübertragungsfähigkeit eines Kommunikationskanals oder einer Leitung, charakterisiert durch eine untere und eine obere Frequenz in Hertz (Hz).

**Basisbandübertragung**: Direktübertragungsverfahren, bei dem das Übertragungsmedium nur ein Signal auf einmal überträgt, üblicherweise über Entfernungen von weniger als zehn Meilen (16 Kilometern).

**BCC (Block Check Character, Blockprüfzeichen)**: Ein Steuerzeichen, das einem Block in zeichenorientierten Protokollen hinzugefügt wird und verwendet wird, um zu bestimmen, ob der Block fehlerhaft empfangen wurde - wie CRC und LRC.

**BCD (Binary Coded Decimal, binär kodierte Dezimalzahl)**: Ein digitales System, das zur Darstellung von Dezimalziffern Sechs-Bit-Binärcodes verwendet und 64 mögliche Kombinationen bereitstellt.

**Binär**: Ein digitales System mit zwei Zuständen, 1 und 0.

Bit: Eine Verkürzung des Ausdrucks "Binary Digit" (Binärziffer), die kleinste Informationseinheit und die Basiseinheit in der Datenkommunikation darstellt; ein Bit kann den Wert 1 oder 0 haben.

**Bitrate**: Die Geschwindigkeit, mit der binäre Ziffern (Bits) über einen Kommunikationsweg übertragen werden, üblicherweise ausgedrückt in "Bits pro Sekunde" (bps). Die Bitrate sollte nicht mit der Baudrate verwechselt werden, die Rate der Signalzustandsänderungen definiert.

**Byte**: Eine Folge von 8 Binärziffern, die zusammen einen Wert speichern. Diese kann ein Vorzeichen haben oder nicht.

**CCITT (The Consultative Committee International Telegraph and Telephone)**: Der im Rahmen der Vereinten Nationen eingerichtete Internationale Beratende Ausschuss für den Telegrafen- und Telefondienst, der internationale Empfehlungen erarbeitet, welche oft als Normen akzeptiert werden.

#### **CRC (Cyclic Redundancy Check, zyklische Redundanzprüfung)**:

Eine Fehlerüberwachungsmethode, bei der das Blockprüfzeichen (BCC) der Rest ist, der nach Teilen aller serialisierten Bits in einem übertragenen Block durch eine vordefinierte Binärzahl verbleibt.

**Crossover-Kabel**: Ein Netzwerkkabel, bei dem alle Kabeladern gerade von einem Stecker des Kabels zum anderen Stecker verlaufen, mit Ausnahme des Datenpaares, das gekreuzt wird. (Wird normalerweise verwendet, um zwei Netzwerkgeräte als separates Netzwerk miteinander zu verbinden).

#### **CSMA (Carrier Sense Multiple Access, Mehrfachzugriff mit Trägerprüfung)**:

Ein konkurrenzbasiertes LAN-Zugriffsverfahren, bei dem Ethernet-Geräte vor dem Senden den Status der Busleitung beobachten, ein Datenpaket senden und dann die Leitung für andere Geräte zum Senden freigeben. Obwohl Stationen erst dann senden, wenn die Leitung frei ist, kommt es dennoch zu Übertragungskollisionen.

**CSMA/CA (Carrier Sense Multiple Access/Collision Avoidance)**: Ein CSMA-Protokoll, das TDM mit Zeitschlitzen verwendet, um wiederholte Kollisionen zu minimieren. CSMA/CA funktioniert am besten, wenn der Zeitschlitz im Vergleich zur Paketlänge kurz ist.

**CSMA/CD (Carrier Sense Multiple Access/Collision Detection)**: Ein LAN-Zugriffsverfahren, bei dem alle Geräte im Netzwerk auf aktuelle Übertragungen achten, bevor sie versuchen, Daten zu übertragen. Wenn zwei oder mehr Geräte gleichzeitig senden, stoppt jedes für eine zufällige Zeitspanne, bevor es versucht, erneut zu senden.

**Datenrate**: Bestimmt die Kommunikationsgeschwindigkeit des Netzwerks; je höher der Wert, desto mehr Daten können im gleichen Zeitraum über das Netzwerk gesendet werden.

**Deterministisch**: Ein System ist deterministisch, wenn die Ausgabe sicher vorhergesagt werden kann. Bei Kommunikationssystemen ist ein deterministisches System ein System, bei dem die Nachrichten in bestimmten Zeitabständen zuverlässig zugestellt werden können.

**Dezentralisiert**: Eine Verarbeitungsmethode, bei der die Verarbeitung an mehreren entfernten Stellen desselben Verarbeitungssystems stattfindet.

**DHCP (Dynamic Host Configuration Protocol)**: Dies ist ein Protokoll, das verwendet wird, um Netzwerkgeräten dynamische IP-Adressen von einem zentralen Server aus zuzuweisen.

**DNS (Domain Name Server)**: Dies ist ein Server, der verwendet wird, um eine URL wie z. B. "www.controltechniques.com" in eine IP-Adresse wie 129.254.254.254.106 zu konvertieren.

**Doppelwort**: Ein 32-bit-Wort; dieses kann ein Vorzeichen haben oder nicht.

**Duplex**: Eine Kommunikationseinrichtung, die eine Übertragung entweder nur in eine Richtung (Halbduplex) oder in zwei Richtungen gleichzeitig (Vollduplex) bereitstellt.

**Erdung**: Beschreibt die elektrischen Sicherheits- oder Schirmanschlüsse für das Modul.

**Ethernet-Adresse**: Siehe MAC-Adresse.

**Explizite Daten**: Siehe Nichtzyklische Daten.

**Firewall**: Ein Computer oder eine Software, die Verbindungen zwischen verschiedenen Anschlüssen einschränkt. Dies kann nützlich sein, wenn der Datenfluss zwischen zwei Netzwerksegmenten eingeschränkt wird.

**Frame**: Die gesamte Folge von Bits und Bytes in einem übertragenen Block.

**FTP (File Transfer Protocol)**: Ein Protokoll, das die TCP/IP-Protokolle verwendet, die üblicherweise für die Übertragung von Dateien über das Internet verwendet werden.

**Gateway**: Ein Gerät, das es Geräten in unterschiedlichen Subnetzen oder Netzwerken ermöglicht, miteinander zu kommunizieren.

**Gerät**: Ein an ein Netzwerk angeschlossenes Ausrüstungsteil, dies kann jede Art von Ausrüstung sein, einschließlich Repeater, Hubs, Netzwerksteuerung oder Umrichter.

**GSDML-Datei (General Station Description Markup Language)**: Eine XML-basierte Datei, die Eigenschaften eines Netzwerkgeräts definiert und Informationen enthält, die auf dem Gerät verfügbaren Funktionen beschreiben.

**Halbduplex**: Siehe Duplex.

**HTTP (Hypertext Transfer Protocol)**: Ein Dokumentenspezifikationsprotokoll, das häufig auf Webseiten verwendet wird.

**Hub**: Eine Methode zum Verbinden von Computern über Ethernet. Ein ungeschalteter Hub gibt alle Daten, die über einen Anschluss empfangen werden, an alle Anschlüsse aus.

**IEEE (Institute of Electrical and Electronic Engineers)**: Ein internationales Institut, das seine eigenen Normen herausgibt und Mitglied von ANSI und ISO ist.

**Implizite Daten**: Siehe Zyklische Daten.

**IP**: Internetprotokoll; dies ist das Protokoll, das verwendet wird, um Bytes über ein IP-Netzwerk zu übertragen.

**IP-Adresse**: Eine Adresse, die einen Knoten in einem Subnetz oder Netzwerk eindeutig identifiziert.

**IP-Subnetz**: Ein Teil eines IP-Netzwerks, das aus einer Reihe von Adressen besteht, auf die alle Geräte im selben Netzwerk direkt zugreifen können.

**ISO (International Standards Organization)**: Die internationale freiwillige Normungsorganisation, die eng mit dem CCITT verbunden ist; wahrscheinlich am bekanntesten für ihr OSI-Modell und ihr OSI-Kommunikationsprotokoll. Zu den Mitgliedern gehören auch andere internationale Organisationen, die Normen herausgeben, wobei ANSI der amerikanische Vertreter ist.

**Jitter**: Ein Trend zu einer leicht schwankende Synchronisation oder anderen Beeinträchtigungen, die durch die mechanischen oder elektrischen Änderungen in Kommunikationsgeräten verursacht werden.

**Kanal**: Eine Datenverbindung, die zwei Geräte miteinander verbindet und es ihnen ermöglicht, miteinander zu kommunizieren.

**Knoten**: Ein Gerät in einem Netzwerk. Dies kann entweder ein Gerät wie z. B. ein Umrichter sein oder ein Teil des.

**LAN (Local Area Network)**: Die Datenübertragungseinrichtungen, die zur Bereitstellung der Kommunikation innerhalb eines begrenzten geografischen Gebiets, normalerweise bis zu 6 Meilen (10 Kilometern), eingesetzt werden, wobei normalerweise höhere Datenraten von 1 Mbit/s bis 1 Gbit/s verwendet werden. LANs können Brücken oder Gateways zu anderen Netzwerken haben, sind aber normalerweise auf ein Gebäude oder einen Gebäudekomplex beschränkt.

**Langwort**: Ein 32-bit-Datenwort; dieses kann ein Vorzeichen haben oder nicht.

**Latenz**: Die Wartezeit oder Verzögerung zwischen der Anforderungsnachricht eines Geräts und der Antwortnachricht.

**LED**: Light Emitting Diode (Leuchtdiode).

**LSB**: Least Significant Bit/Byte (Bit/Byte mit der niedrigsten Wertigkeit).

**MAC-Adresse**: Eine eindeutige Adresse, die SI-PROFINET V2 zum Zeitpunkt der Herstellung zugeordnet wird; kein anderes Gerät wird diese Adresse haben. Die Adresse wird verwendet, um Verbindungen zum Modul herzustellen, bevor die IP-Adresse zugewiesen wird.

**MSB**: Most Significant Bit/Byte (Bit/Byte mit der höchsten Wertigkeit).

**Netztopologie**: Die Anordnung von Geräten und der Verbindungen, die Geräte verbinden, in einem Netzwerk.

**Netzwerks** wie z. B. ein Repeater.

**Netzwerksteuerung**: Die Netzwerkkomponente, die zyklische Kommunikation in einem Netzwerk steuert. (*Siehe SPS*).

**Nicht deterministisch**: Ein System ist nicht-deterministisch, wenn die Ausgabe nicht sicher vorhergesagt werden kann. Bei Kommunikationssystemen ist ein nicht-deterministisches System ein System, bei dem die Nachrichten nicht in präzisen Zeitabständen zugestellt werden können.

**Nicht gekreuztes Kabel**: Siehe Patchkabel.

**Nicht zyklische (explizite) Daten**: Daten, die bei Bedarf und nicht regelmäßig angefordert oder gesendet werden. Manchmal auch als "Explizite Daten" bezeichnet.

**Oktett**: Eine Folge von 8 Binärziffern, die zusammen ein Byte bilden.

**OSI-Modell (Open Systems Interconnection Model)**: Das von der ISO empfohlene 7-Schichten-Referenzmodell zur Bereitstellung einer logischen Struktur für das Netzwerkprotokoll.

**Paritätsbit**: Ein Fehlerprüfbit, dessen Binärwert (0 oder 1) davon abhängt, ob die Summe der Bits mit dem Wert 1 in der zu prüfenden Dateneinheit ungerade oder gerade ist. Wenn die Gesamtzahl der Bits mit dem Wert 1 (einschließlich des/der Paritätsbits) gerade ist, hat die Dateneinheit eine gerade Parität; wenn sie ungerade ist, hat sie eine ungerade Parität.

**Patchkabel**: Ein Netzwerkkabel, bei dem alle Kabeladern gerade von einem Stecker des Kabels zum anderen Stecker verlaufen, die Pinbelegung ist an beiden Steckern gleich. Wird normalerweise verwendet, um ein Netzwerkgerät mit einem Netzwerk-Switch zu verbinden.

**PC**: Personal Computer.

**PDU (Protocol Data Unit, Protokolldateneinheit)**: Dies ist die Hauptnachricht des Modbus-Telegramms, zu der MBAP-Header hinzugefügt wird, um das komplette Modbus-Telegramm zu bilden.

Protokoll: Die Methode der "Leitungsdisziplin" zum Steuern des geordneten Informationsaustauschs zwischen den Stationen über eine Datenverbindung oder über ein Datenkommunikationsnetz oder -system.

**Prüfsumme**: Die Summe einer Gruppe von Daten, die zusammen mit der Gruppe zu Kontrollzwecken übermittelt wird.

**Router**: Ein Gerät zum Verbinden verschiedener Netzwerke oder Subnetze ähnlich einer Firewall, jedoch erlaubt ein Router im Allgemeinen eine wesentlich geringere Kontrolle der Daten.

**RT (Real Time, Echtzeit)**: Ein Kommunikationssystem, das Nachrichten innerhalb vorgegebener Zeittoleranzen genau übermitteln kann.

**RTE (Real Time Ethernet, Echtzeit-Ethernet)**: Ein Ethernet-basiertes Kommunikationssystem, das Nachrichten innerhalb vorgegebener Zeittoleranzen genau übermitteln kann.

**Scanrate: Siehe Abfragerate.** 

**Schirmung**: Eine Verbindung für zusätzliche Störfestigkeit gegen Rauschen.

**SMTP (Simple Mail Transfer Protocol)**: Ein Protokoll, das für den Versand von E-Mails verwendet wird.

**SNTP (Simple Network Time Protocol)**: Ein Protokoll, das zur Synchronisation der Zeit in einem Netzwerk verwendet wird.

**SPS (Speicherprogrammierbare Steuerung**: Ein digitaler Computer zur Automatisierung elektromechanischer Prozesse. Wird manchmal als kommunikationsspezifische Netzwerksteuerung verwendet.

**Statuswort**: Ein Wert, der den Status des Umrichters angibt. Jedes Bit innerhalb des Wortes hat eine bestimmte Bedeutung.

**Steuerwort**: Eine Sammlung von Binärziffern, die zur Steuerung des Umrichters verwendet werden. Zu den typischen Funktionen gehören Richtungssteuerungen, Laufsteuerungen und andere ähnliche Funktionen.

**Steuerzeichen**: Ein nicht druckbares Zeichen, das zum Einleiten, Ändern oder Stoppen einer Steuerungsfunktion verwendet wird. Der Zeilenvorschub ist ein Beispiel für ein Steuerzeichen.

**Subnetz**: Ein Teil eines Netzwerks, das IP-Adressen im gleichen Bereich hat. Geräte im gleichen Subnetz können ohne Gateway direkt mit anderen Geräten im gleichen Subnetz kommunizieren.

**Subnetzmaske**: Definiert, welcher Teil der IP-Adresse die Subnetz-Adresse darstellt und welcher Teil der Geräteadresse die Hostadresse darstellt.

**Switch**: Ein Gerät, über das Ethernet-Geräte miteinander verbunden werden können.

**Synchrone Übertragung**: Es wird ein konstantes Zeitintervall zwischen den Zeichen verwendet, um sicherzustellen, dass alle Datenkommunikationsgeräte im Einklang miteinander stehen. Im Gegensatz zur asynchronen Übertragung werden bei der synchronen Übertragung keine Start-Stopp-Bits verwendet, die jedes Byte umgeben; stattdessen wird vorausgesetzt, dass Sender und Empfänger mit einer festen Übertragungsrate arbeiten, was eine effizientere Methode der Datenkommunikation darstellt.

**TCP (Transmission Control Protocol, Übertragungssteuerungsprotokoll)**: Dieses Protokoll ist dafür verantwortlich, dass die Daten im Netzwerk ihr Ziel erreichen.

**TDM (Time Division Multiplexer, Zeitmultiplexer)**: Ein Multiplexer, der entwickelt wurde, um seine gesamte Verbindungszeit zwischen seinen verfügbaren Kanälen zu verteilen und Daten mit einer höheren Geschwindigkeit auf dem Haupt- oder Multiplexkanal zu verschachteln. Die Datensignale werden anschließend getrennt, um die Daten auf den einzelnen Eingangskanälen wiederherzustellen.

**URL (Uniform Resource Locator, einheitlicher Ressourcenzeiger)**: Eine Methode, um einer Website einen anwenderfreundlichen Namen wie www.controltechniques.com als Alternative zu einer IP-Adresse zu geben.

#### **Vollduplex**: Siehe Duplex

**VPN (Virtual Private Network, virtuelles privates Netzwerk)**: Eine Methode zur Verwendung eines nicht sicheren oder öffentlichen Netzwerks, bei der Geräte miteinander verbunden werden können, als wären sie Teil eines privaten Netzwerks.

**Wor**t: Eine Folge von 16 Binärziffern.

**XML (Extensible Markup Language, erweiterbare Auszeichnungssprache)**: Eine Dokumentendefinition, die dazu dient, Daten zu speichern und zwischen Anwendungen zu übertragen.

**Zeichen**: Jeder Buchstabe, jede Zahl, jedes Satzzeichen oder andere Zeichen, das in einer Nachricht enthalten ist, einschließlich Zeichen für Steuerfunktionen und Sonderzeichen.

**Zyklische (implizite oder abgefragte) Daten**: Daten, die in regelmäßigen Abständen über das Netzwerk übertragen werden; manchmal auch als "implizite Daten" oder "abgerufene Daten" bezeichnet.

# Index

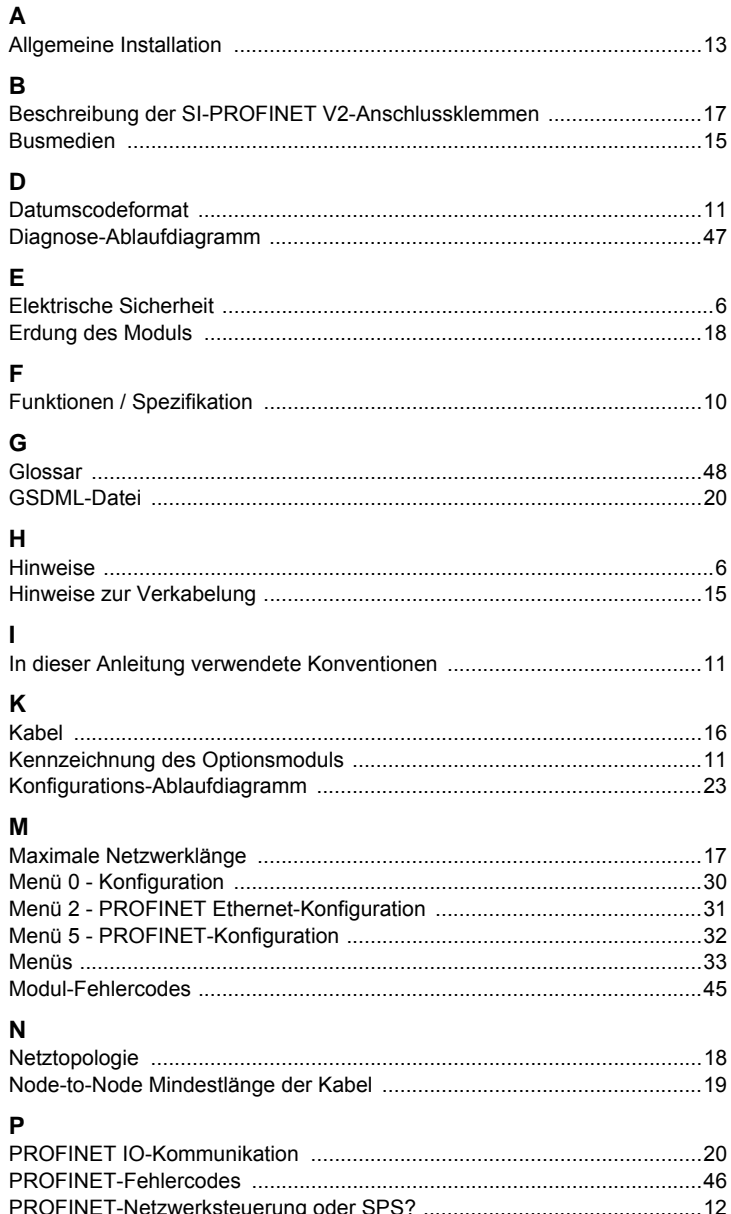

### $\mathbf{s}$

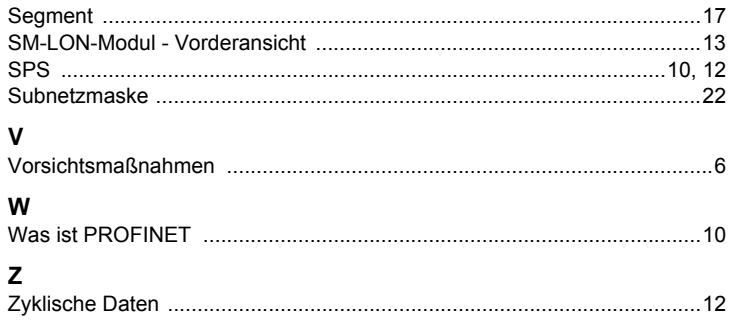

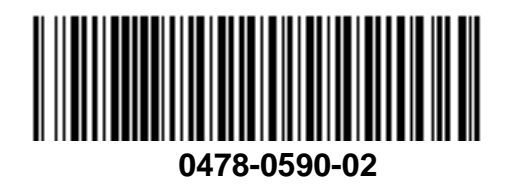